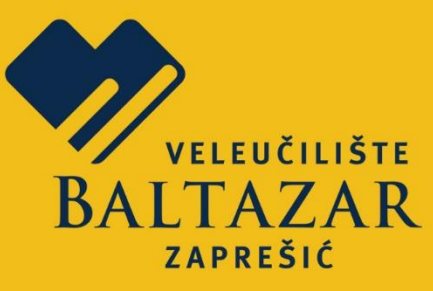

# Alisa Bilal Zorić

# **RAD S MAXIMOM**

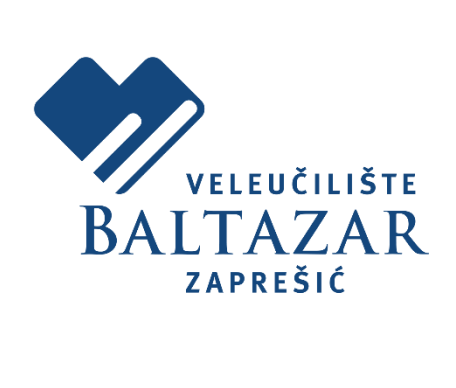

Zaprešić, 2022.

**Alisa Bilal Zorić** *Rad s Maximom*

**Nakladnik** Veleučilište s pravom javnosti *Baltazar Zaprešić*

#### **Za nakladnika**

Ivan Ružić

#### **Recenzenti**

dr. sc. Vladimir Mateljan dr. sc. Romana Capor Hrošik

#### **Uredništvo**

Ivan Ružić, glavni i odgovorni urednik Gordana Šiber, izvršna urednica Petra Popek Biškupec, članica Ana Skledar Ćorluka, članica Zlatko Rešetar, član

**Lektor** Lektor d. o. o.

**Grafički urednik** Damir Vidaković

**Podatak o izdanju** 1. internetsko izdanje

**Datum objave na mreži** 31. 3. 2022.

**Dostupno na** https://www.bak.hr/hr/referada/knjiznica/e-knjiznica

**ISBN** 978-953-8037-24-5

©Veleučilište Baltazar Zaprešić

**Alisa Bilal Zorić**

**RAD S MAXIMOM**

Veleučilište Baltazar Zaprešić

Zaprešić, 2022.

# Sadržaj

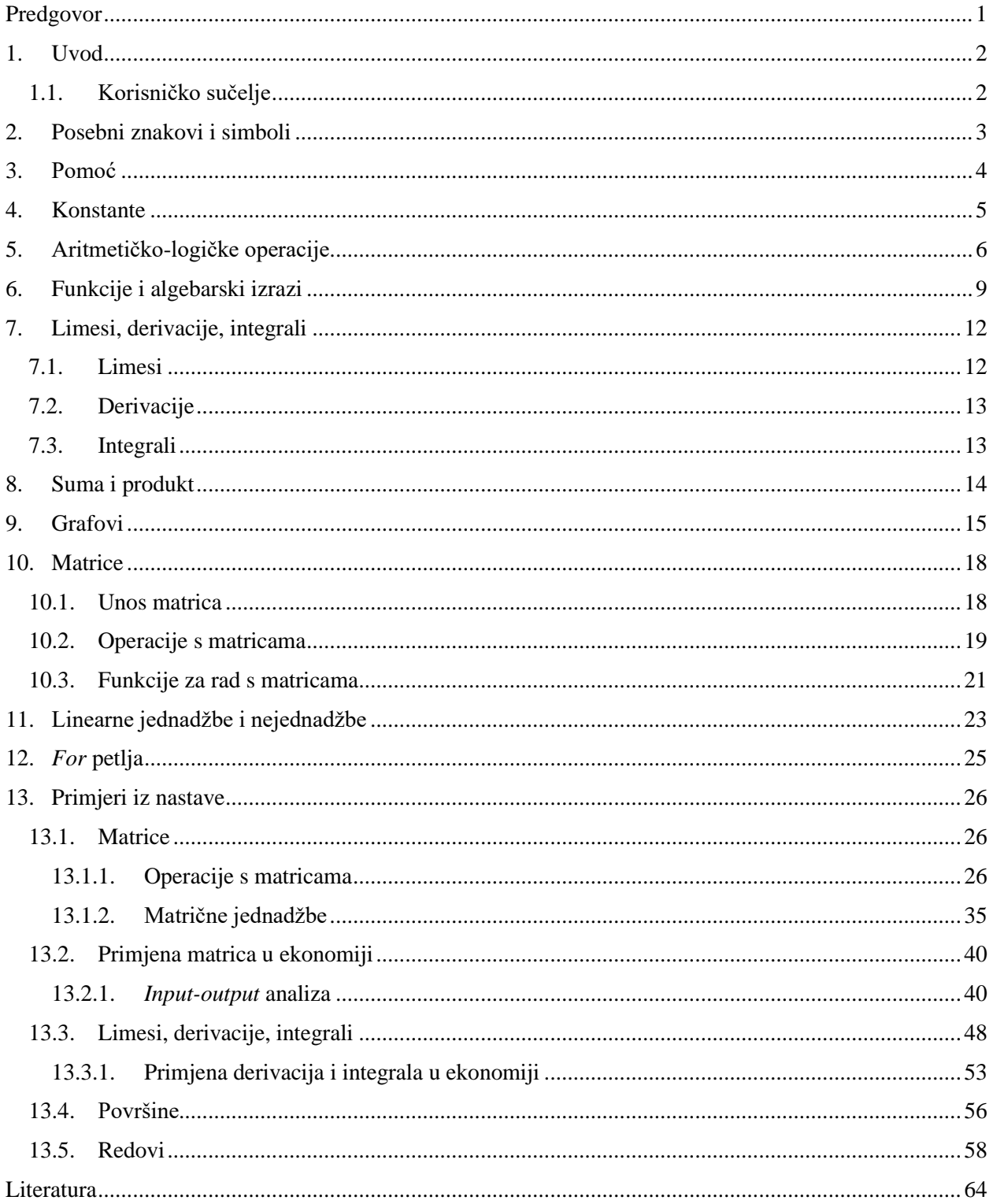

## <span id="page-5-0"></span>**Predgovor**

Ovaj priručnik namijenjen je prvenstveno studentima Veleučilišta Baltazar Zaprešić, a može poslužiti i svim drugima zainteresiranima za rad u Maximi. Priručnik je podijeljen u dva osnovna dijela: *Općenito o radu u Maximi* i *Riješeni primjeri iz nastave*.

Riješeni primjeri iz nastave pojavljuju se u kolegijima Ekonomska matematika i Poslovna matematika na studiju Poslovanje i upravljanje te Matematika 1 i Matematika 2 na studiju Informacijske tehnologije.

U priručniku nisu navedena teoretska objašnjenja zadataka ni definicije, nego samo praktični rad u Maximi.

## <span id="page-6-0"></span>**1. Uvod**

Maxima je besplatni slobodni softverski paket namijenjen rješavanju matematičkih problema. Zasnovan je na verziji Macsyma iz 1982., a razvijen je na MIT-u. Besplatno preuzimanje pod uvjetima licencije GNU GPL dostupno je na<https://maxima.sourceforge.io/> Preuzimanje Maxime dostupno je u raznim operacijskim sustavima, uključujući MS Windows,

Mac OSX i Linux. U ovom je priručniku korištena verzija Maxime 20.06.6.

#### <span id="page-6-1"></span>**1.1. Korisničko sučelje**

Izgled sučelja WxMaxima prikazan je na slici 1.

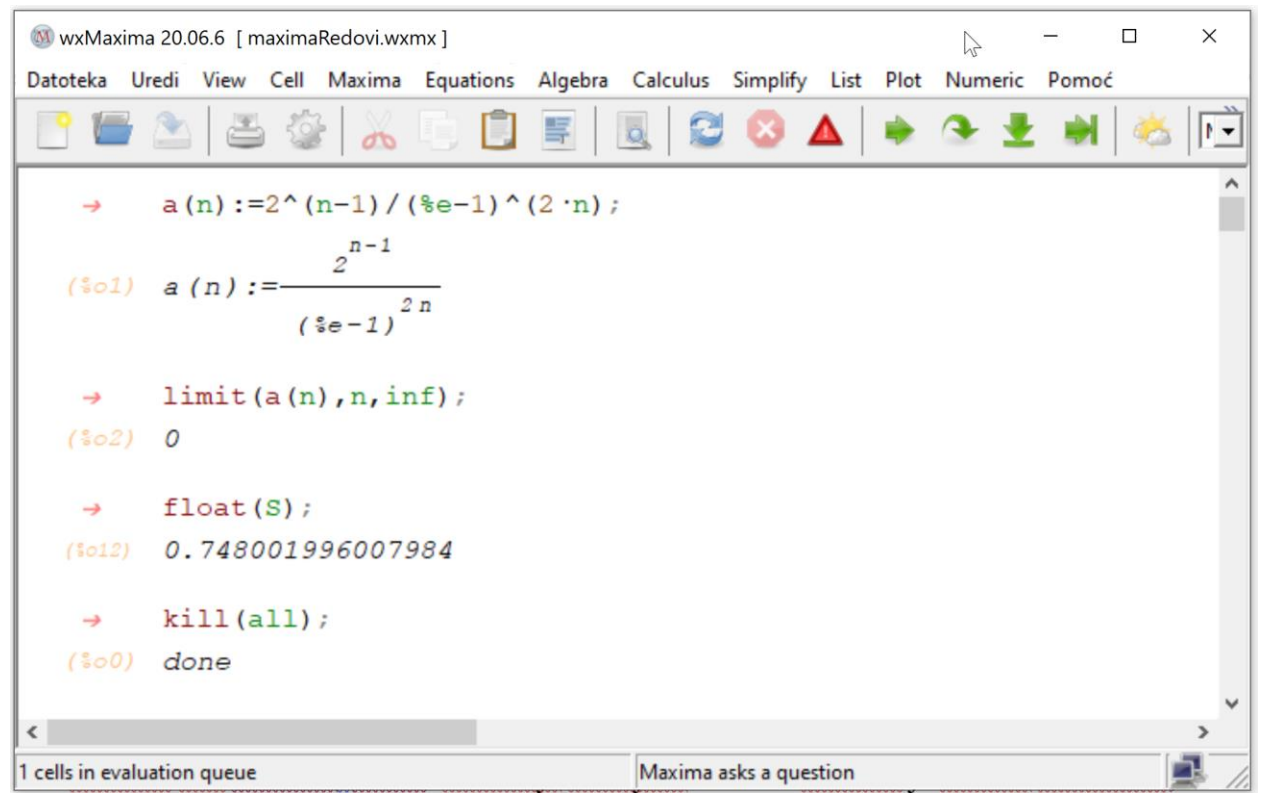

*Slika 1. Sučelje WxMaxima*

<span id="page-6-2"></span>Sučelje se sastoji od alatne trake i bloka za pisanje. Iz alatne trake mogu se pozivati razne funkcije. Funkcije se mogu upotrebljavati i upisom određene naredbe u blok za pisanje. Maximina datoteka snima se na standardan način: *Datoteka* <sup>→</sup> *Snimi* ili *Snimi kao*. Snimljena datoteka ima nastavak .wxmx. Otvaranje snimljene Maximine datoteke također je standardno, *Datoteka* <sup>→</sup> *Otvori.*

## <span id="page-7-0"></span>**2. Posebni znakovi i simboli**

Znak za završetak naredbe jest točka sa zarezom (;) i potom **Enter**. Ako želite da se naredba odmah izvrši, potrebno je istodobno pritisnuti **Shift i Enter**. Ako se na kraju naredbe ne napiše točka sa zarezom, pritiskom na tipke **Shift i Enter** Maxima će ga sama dodati. Sve što se upiše između znakova **/\*** i **\*/** Maxima smatra komentarom.

#### **Maxima razlikuje VELIKA i mala slova!**

Za pridruživanje vrijednosti varijabli upotrebljava se dvotočka (:), a ne znak jednakosti (=). Znak jednakosti upotrebljava se za prikaz vrijednosti. Za definiranje funkcija upotrebljavamo dvotočku i znak jednakosti (:=).

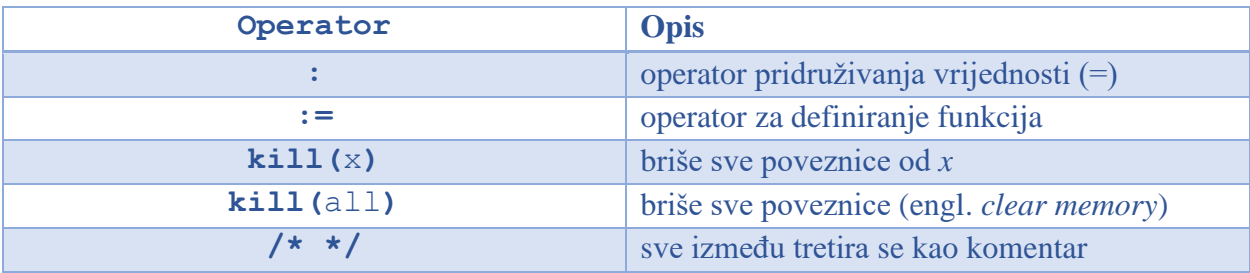

```
/* komentar*/;
 \rightarrow(9117)x;(*017) X
(§i20)x:7;(*020) 7
(§i21)x;
(*021) 7
(22) f(x) := 2 · x + 5;
(*022) f (x):=2x+5(§i23) f(3);(5023) 11
```
<span id="page-7-1"></span>*Slika 2. Primjer pridruživanja u Maximi*

## <span id="page-8-0"></span>**3. Pomoć**

Ako nas zanima što radi neka funkcija u Maximi ili želimo saznati njezin opis, dovoljno je upisati *??funkcija* ili *describe(funkcija).*

```
(§i24)??sqrt;
       0: isgrt (Functions and Variables for Number Theory)
       1: sqrt (Root Exponential and Logarithmic Functions)
       2: sqrtdenest (Functions and Variables for Expressions)
       3: sqrtdispflag (Functions and Variables for Display)
Enter space-separated numbers, 'all' or 'none':0;
       -- Function: isgrt (<x>)
           Returns the "integer square root" of the absolute value of <x>,
           which is an integer.
(5024) true
(§ i35)describe(ratsimp);
       0: ratsimp (Functions and Variables for Polynomials)
       1: ratsimp <1> (Functions and Variables for Polynomials)
Enter space-separated numbers, 'all' or 'none':0;
       -- Function: ratsimp (<expr>)
       -- Function: ratsimp (<expr>, <x 1>, ..., <x n>)
           Simplifies the expression <expr> and all of its subexpressions,
           including the arguments to non-rational functions. The result is
           returned as the quotient of two polynomials in a recursive form,
           that is, the coefficients of the main variable are polynomials in
           the other variables. Variables may include non-rational functions
           (e.g., 'sin (x^2 + 1)') and the arguments to any such functions are
           also rationally simplified.
```
<span id="page-8-1"></span>*Slika 3. Primjer poziva pomoći u Maximi*

## <span id="page-9-0"></span>**4. Konstante**

Konstante su veličine koje se ne mijenjaju tijekom izvođenja programa. Posebne konstante definiraju se znakom postotka ispred naziva. U nastavku su navedene konstante koje su unaprijed ugrađene u Maximu.

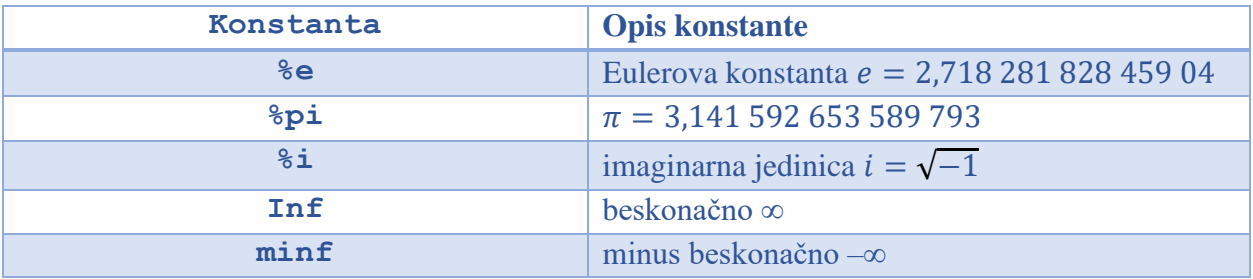

```
(918) pi:%pi;
(808) \pi(\frac{6}{2}i9) float(pi);
(%09) 3.141592653589793
(9110)e:e:
(*010) *e
(\frac{e}{2}ill) float (e);
(3011) 2.718281828459045
(3112)31^2;
(*012) -1
```
<span id="page-9-1"></span>*Slika 4. Primjer ugrađenih konstanti u Maximi*

## <span id="page-10-0"></span>**5. Aritmetičko-logičke operacije**

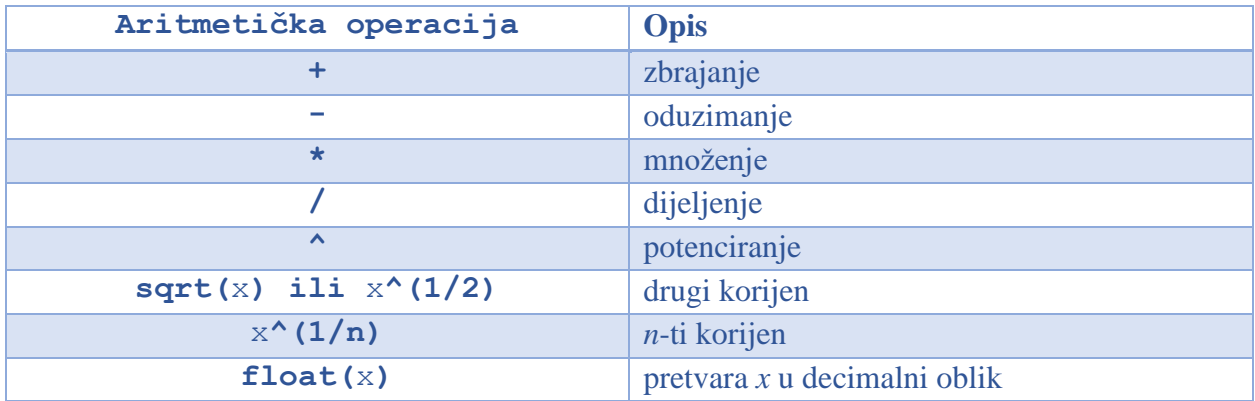

**Napomena:** Novije verzije Maxime zvjezdicu (\*) kod množenja pretvaraju u točku (vidi primjer u nastavku).

| $(911)$ 2+3;  |                               |
|---------------|-------------------------------|
| $(801)$ 5     |                               |
| $(912) 56-8;$ |                               |
| $(802)$ 48    |                               |
| $(913)$ 9.3;  |                               |
| $(803)$ 27    |                               |
|               | (9i4) 244/4;                  |
| $(804)$ 61    |                               |
| $(915)$ 3^5;  |                               |
| $(805)$ 243   |                               |
|               | $(916)$ sqrt $(9)$ ;          |
| $(806)$ 3     |                               |
|               | $(21/3)$ 27 $^{\prime}$ (1/3) |
| $(807)$ 3     |                               |

<span id="page-10-1"></span>*Slika 5. Primjeri algebarskih operacija u Maximi*

 $\ddot{\tilde{r}}$ 

Maxima sve rezultate prikazuje što točnije može, što znači da krati razlomke, pojednostavnjuje aritmetički izraz, prikazuje posebne navedene konstante, ali rezultat ne prikazuje u decimalnom obliku. Da bismo dobili rezultat u decimalnom obliku, potrebno je pozvati naredbu *float(%)*, koja prethodno izračunani rezultat pretvara u decimalni oblik.

```
(2129)16/12;($029) \frac{4}{3}((30)float();
(3030) 1.333333333333333
( %i31) sqrt(24) ;
(5031) 2\sqrt{6}(§i32) float (§);
(3032) 4.898979485566356
(9133)%e^(-3/4);
          -\frac{3}{4}(*033) *e
((3134) float();
(3034) 0.4723665527410147
```
<span id="page-11-0"></span>*Slika 6. Primjer rezultata u Maximi*

| Operator       | <b>Opis</b>                |
|----------------|----------------------------|
| ≺              | manje od                   |
| $\leq$         | manje od ili jednako       |
| $\geq$         | veće od                    |
| $>=$           | veće od ili jednako        |
| $=$            | jednakost                  |
| equal $(x, y)$ | jesu li x i y ekvivalentni |
| and            | logički operator "i"       |
| or             | logički operator "ili"     |
| not            | negacija                   |
| true           | istina                     |
| false          | laž                        |

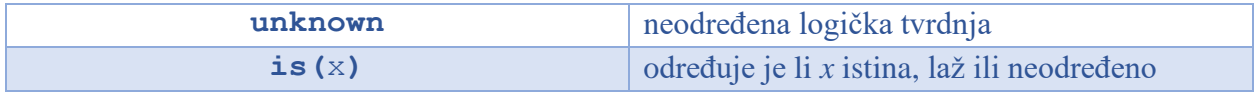

```
(217)is(4>7);
(*017) false
(8120)3>2 or 5<3;
(*\circ20) true
(§i21)is(x>8);
(3021) unknown
(§i22)x:(a+b) \cdot (a-b);(1022) (a-b) (b+a)(9123)y:a^2-b^2;rac{2}{a^2-b^2}(§i24)is(x=y);
(*o24) false
(\frac{2125}{i}) is (equal (x, y));
(*025) true
```
<span id="page-12-0"></span>*Slika 7. Primjer logičkih operatora*

## <span id="page-13-0"></span>**6. Funkcije i algebarski izrazi**

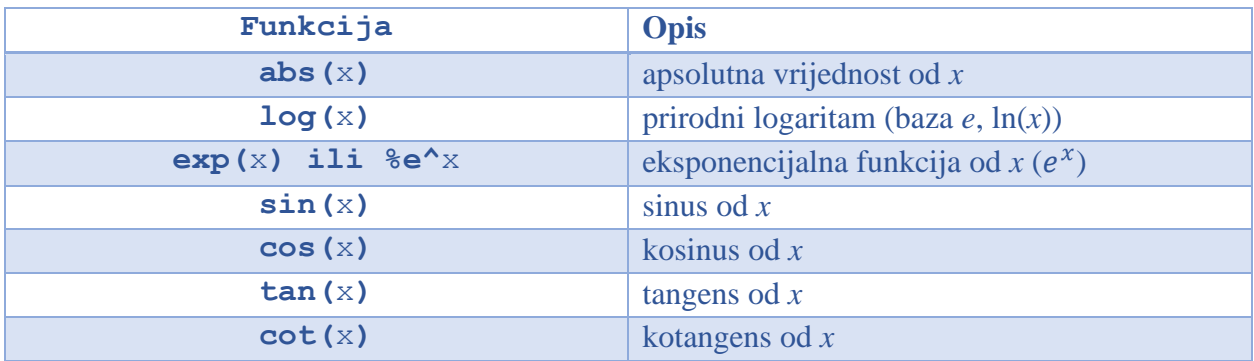

**Napomena:** Kod trigonometrijskih funkcija *x* je u radijanima (pravi je kut 2 ). Da bi se stupnjevi *s* pretvorili u radijane *r*, potrebno ih je pomnožiti s  $\frac{\pi}{180}$  ( $r = s \frac{\pi}{18}$  $\frac{n}{180}$ ). Log(x) je u Maximi ln(x). Logaritam po bazi 10 možemo dobiti kao  $log_{10}(x) = \frac{log(x)}{log(10)}$  $\frac{\log (x)}{\log (10)}$ .

```
(\frac{e}{2}i13)cos(epi);
(*013) - 1( %i14)abs (-9) ;
(*014) 9( %115) log(%e);
(8015)1
( %i16) exp(4);
(3016) 8e^{4}
```
<span id="page-13-1"></span>*Slika 8. Primjeri funkcija u Maximi*

Funkcije koje ćemo sami definirati označavat ćemo malim slovima počevši od *f* (*f*(*x*), *g*(*x*), *h*(*x*) i tako dalje).

$$
(\frac{8i36}{6}f(x) := 2 \cdot x^2 - 4 \cdot x + 7;
$$
  
\n
$$
(\frac{8i36}{6}f(x) := 2x^2 - 4x + 7
$$
  
\n
$$
(\frac{8i38}{6}f(5);
$$
  
\n
$$
(\frac{8i37}{9}(x) := (x^3 - 7)/(2 \cdot x - 5) \cdot (1/3);
$$
  
\n
$$
(\frac{8i37}{6}g(x) := \frac{x^3 - 7}{(2x - 5)^{1/3}}
$$
  
\n
$$
(\frac{8i39}{9}(3);
$$
  
\n
$$
(\frac{8i39}{9}(3);
$$

<span id="page-14-0"></span>*Slika 9. Primjer definiranja funkcija*

| Funkcija                      | <b>Opis</b>                           |
|-------------------------------|---------------------------------------|
| expand (izraz)                | raspisuje izraz (pomnoži sve zagrade) |
| factor (izraz)                | faktorizira izraz                     |
| num (izraz)                   | vraća brojnik izraza                  |
| denom (izraz)                 | vraća nazivnik izraza                 |
| combine (izraz)               | svodi izraz na zajednički nazivnik    |
| if (uvjet) then (vrijednost1) | uvjetno definiranje                   |
| else (vrijednost2)            |                                       |

```
(\frac{2}{3}i28) aps (x) := if (x>=0) then x else -x;
($028) aps (x) := if x \ge 0 then x else -x(6i29)aps(-4);
(5029) 4
(%i30)aps(0);
(2030) 0( %j 31) aps (20) ;
(*031) 20
```
<span id="page-14-1"></span>*Slika 10. Primjer uvjetno definirane funkcije*

$$
(\frac{8}{1}) \ f(x) := (2 \cdot x + 3) \cdot 3;
$$
\n
$$
(\frac{8}{1}) \ f(x) := (2 \cdot x + 3) \cdot 3;
$$
\n
$$
(\frac{8}{2}) \ expand(f(x));
$$
\n
$$
(\frac{8}{2}) \ 8 \ x \ + 36 \ x \ + 54 \ x + 27
$$
\n
$$
(\frac{8}{1}) \ factor(\frac{8}{8});
$$
\n
$$
(\frac{8}{3}) \ (2 \cdot x + 3)
$$
\n
$$
(\frac{8}{1}) \ g(x) := (2 \cdot x + 7) \cdot 2 / (x \cdot 2 - 9);
$$
\n
$$
(\frac{8}{5}) \ g(x) := \frac{(2 \cdot x + 7)^2}{x^2 - 9}
$$
\n
$$
(\frac{8}{1}) \ g(x) := \frac{(2 \cdot x + 7)^2}{x^2 - 9}
$$
\n
$$
(\frac{8}{1}) \ arg(x);
$$
\n
$$
(\frac{8}{1}) \ arg(x);
$$
\n
$$
(\frac{8}{1}) \ min(g(x));
$$
\n
$$
(\frac{8}{1}) \ min(g(x));
$$
\n
$$
(\frac{8}{1}) \ cos(x);
$$
\n
$$
(\frac{8}{1}) \ cos(x);
$$
\n
$$
(\frac{8}{1}) \ cos(x);
$$
\n
$$
(\frac{8}{1}) \ cos(x);
$$
\n
$$
(\frac{8}{1}) \ cos(x);
$$
\n
$$
(\frac{8}{1}) \ x^2 - 9
$$
\n
$$
(\frac{8}{1}) \ cos(x);
$$
\n
$$
(\frac{8}{1}) \ x^2 - 9
$$
\n
$$
(\frac{8}{1}) \ x^2 - 9
$$
\n
$$
(\frac{8}{1}) \ x^2 - 9
$$
\n
$$
(\frac{8}{1}) \ x^2 - 9
$$
\n
$$
(\frac{8}{1}) \ x^2 - 9
$$
\n
$$
(\frac{8}{1}) \ x^2 + 4 \ x
$$

 $\gtrsim$ 

<span id="page-15-0"></span>*Slika 11. Primjer manipulacije izrazima*

## <span id="page-16-0"></span>**7. Limesi, derivacije, integrali**

#### <span id="page-16-1"></span>**7.1. Limesi**

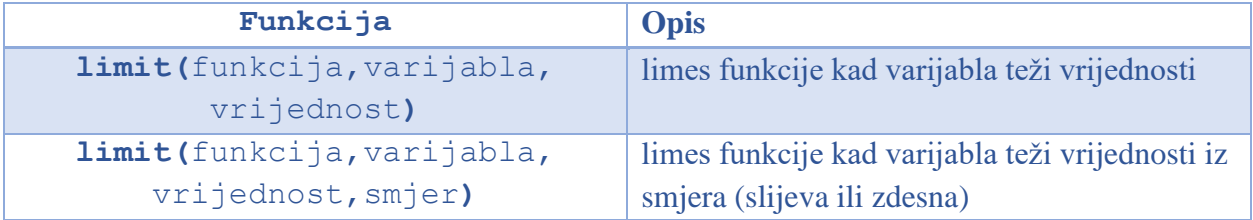

```
(\frac{e}{2}i5) limit (1/x, x, inf);
(*05) 0(3i6) limit (1/x, x, 0);
(806) infinity
(\frac{e}{2}i8) limit ((\frac{e}{e^x}-e^x)/(sin(x)), x, 0);
(508) 2
(*i18) limit (x/abs(x), x, 0, minus);
(3018) -1(*i19) limit (x/abs(x), x, 0, plus);(3019) 1
($i20) \limit ((x^2-49) /(2-(x-3)^(1/2)), x,7);
(3020) - 56
```
<span id="page-16-2"></span>*Slika 12. Primjer računanja limesa*

## <span id="page-17-0"></span>**7.2. Derivacije**

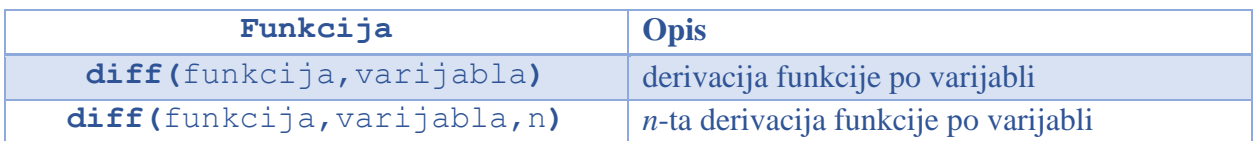

$$
(*i13) diff(x^5-3 \cdot x^3+7 \cdot x-8, x);
$$
  

$$
(*i13) 5x^4-9x^2+7
$$
  

$$
(*i14) diff(x^5-3 \cdot x^3+7 \cdot x-8, x, 3);
$$
  

$$
(*i24) 60x^2-18
$$

#### <span id="page-17-2"></span>*Slika 13. Primjer derivacija*

#### <span id="page-17-1"></span>**7.3. Integrali**

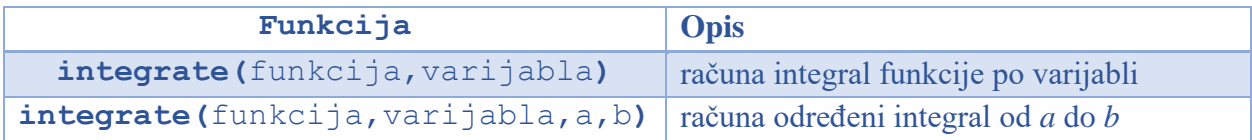

```
(*i15) integrate (5 \cdot x^4 - 9 \cdot x^2 + 7, x);($015) \frac{5}{x} - 3 x + 7 x
(*i16) integrate (-x^2+x+2, x, -1, 2);
(5016) \frac{9}{2}
```
<span id="page-17-3"></span>*Slika 14. Primjer računanja integrala*

**Napomena:** Maxima u rezultatu ne prikazuje sva rješenja neodređenog integrala, nego daje samo jedno rješenje, što znači da sami moramo dodati + C u konačnom rezultatu.

## <span id="page-18-0"></span>**8. Suma i produkt**

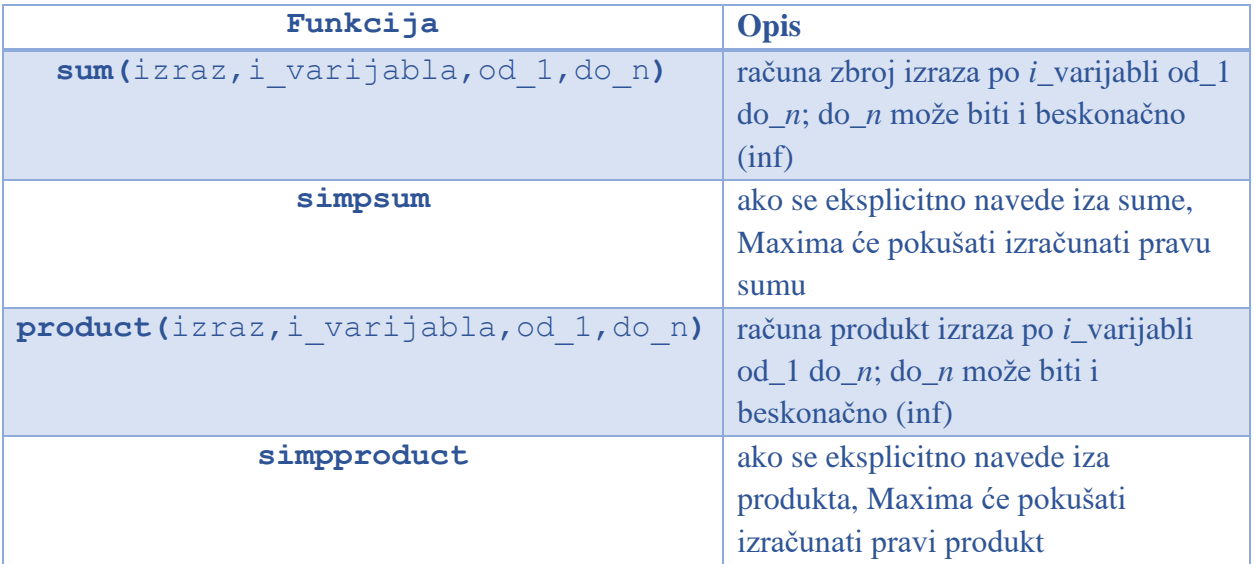

```
(*i22) sum(i, i, 1, 100);
(1022) 5050(\frac{e}{2}i3) sum(1/(i^2), i, 1, inf), simpsum;
(\frac{2}{3} \circ 3) \frac{\pi^2}{6}(*i11) sum (1/4^i, i, 1, inf);(3011) \sum_{i=1}^{\infty} \frac{1}{i}(\frac{e}{2}i1) sum (1/4^i, i, 1, inf), simpsum;
(\frac{3}{2}01) \frac{1}{3}(2i5) product (i^2, i, 1, 10);
(*05) 13168189440000
(*i12) product (1/(i^2), i, 1, inf);($012) \qquad \qquad \prod_{i=1}^{\infty} \left( \frac{1}{i^2} \right)(*i10) product (1/(\text{i}^2), \text{i}, 1, 10);
                     \mathbf{1}(3010) \frac{1}{13168189440000}
```
<span id="page-18-1"></span>*Slika 15. Primjer sume i produkta prvih n brojeva*

## <span id="page-19-0"></span>**9. Grafovi**

Crtanje dvodimenzionalnih grafova u Maximi postiže se naredbom *Plot2d([f(x)],[x,* 

*x\_min,x\_max],[y,y\_min,y\_max]),* za os *y* parametri su opcionalni.

Ova naredba crta graf u novom prozoru te se taj prozor mora zatvoriti kako bi se moglo nastaviti raditi u Maximi. Ako želimo nacrtati graf u aktivnom prozoru Maxime, to je moguće naredbom *wxplot2d* s istim parametrima.

Slično se crtaju i trodimenzionalni grafovi u Maximi. Naredba je *plot3d* odnosno *wxplot3d*  ako se želi prikazati u aktivnom prozoru.

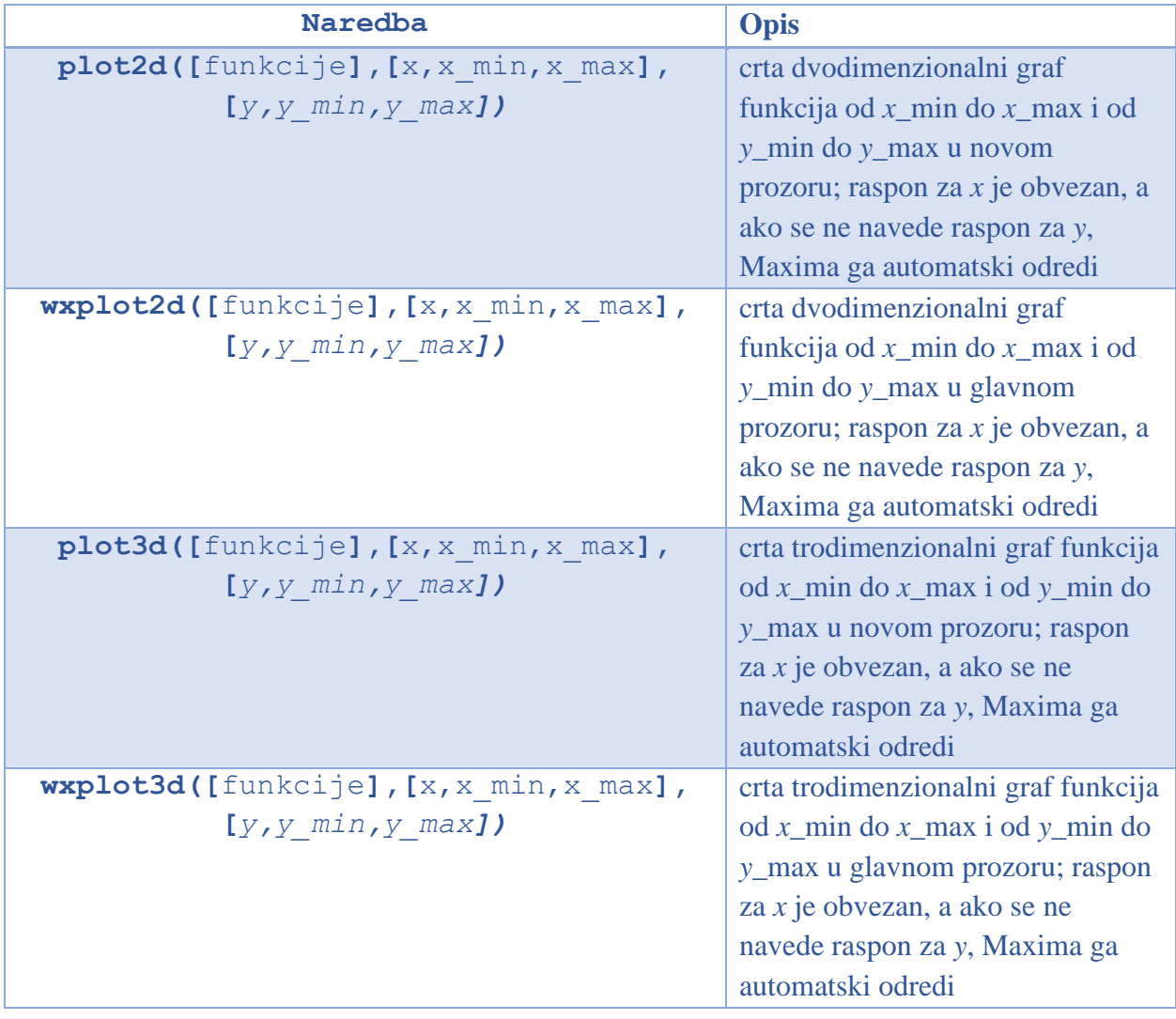

**Napomena:** Navedene naredbe mogu istodobno nacrtati grafove više funkcija. Također, mogu se dodati i dodatni parametri. Funkcije se mogu zadati implicitno, eksplicitno i parametarski. Za više detalja ukucati *??plot2d* ili *??plot3d*.

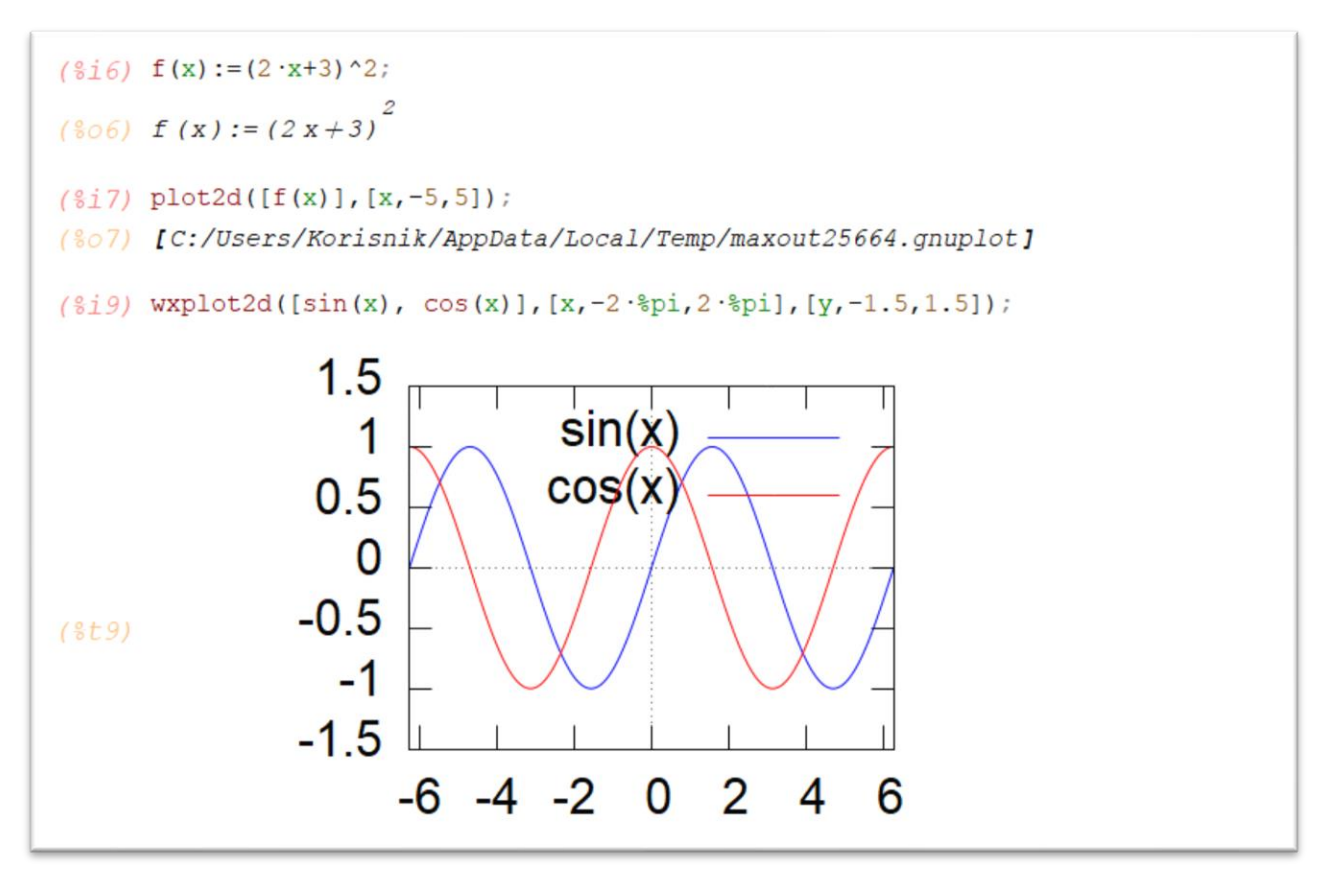

<span id="page-20-0"></span>*Slika 16. Primjer crtanja dvodimenzionalnih grafova*

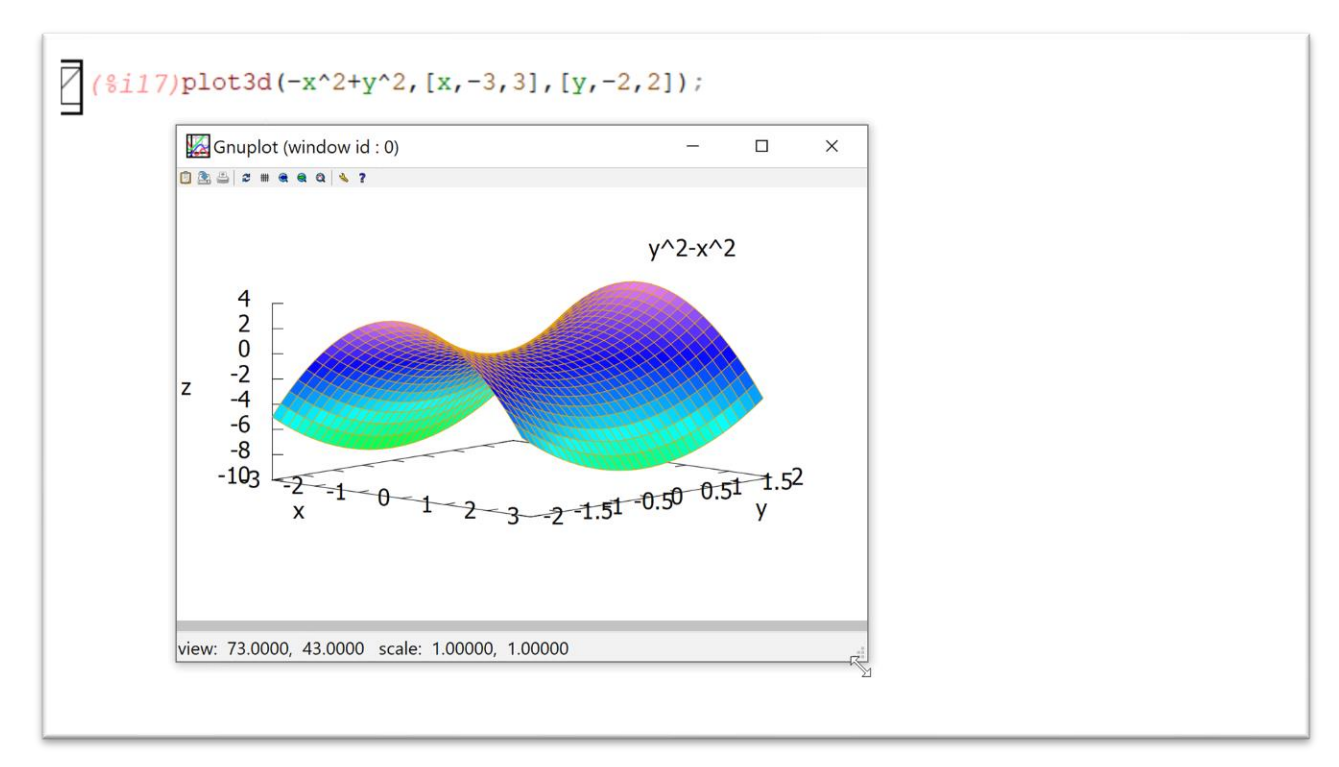

<span id="page-20-1"></span>*Slika 17. Primjer trodimenzionalnog grafa*

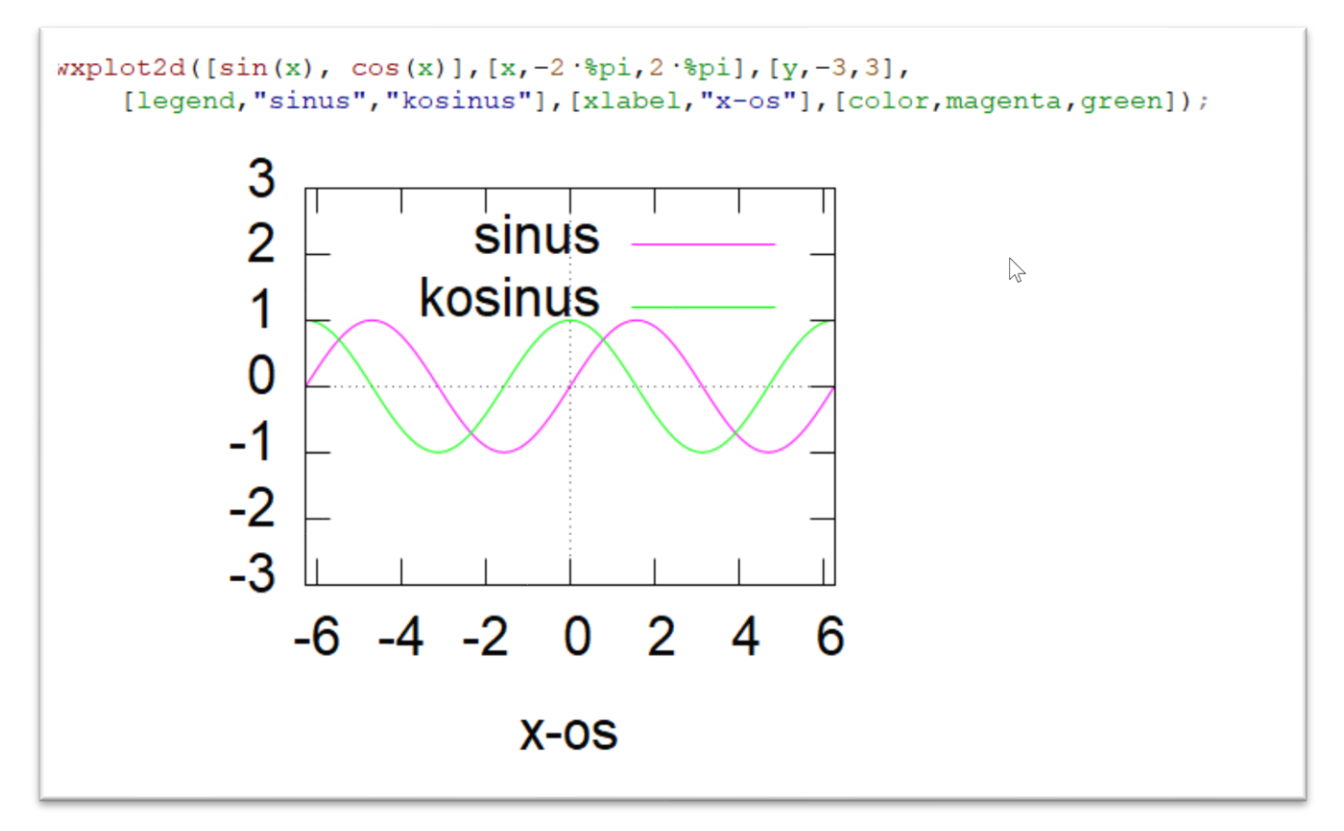

<span id="page-21-0"></span>*Slika 18. Primjer dodatnih opcija za grafički prikaz*

## <span id="page-22-0"></span>**10. Matrice**

#### <span id="page-22-1"></span>**10.1. Unos matrica**

Najjednostavniji način za unošenje matrica jest preko dijaloškog okvira odabirom *Algebra* <sup>→</sup> *Enter Matrix*.

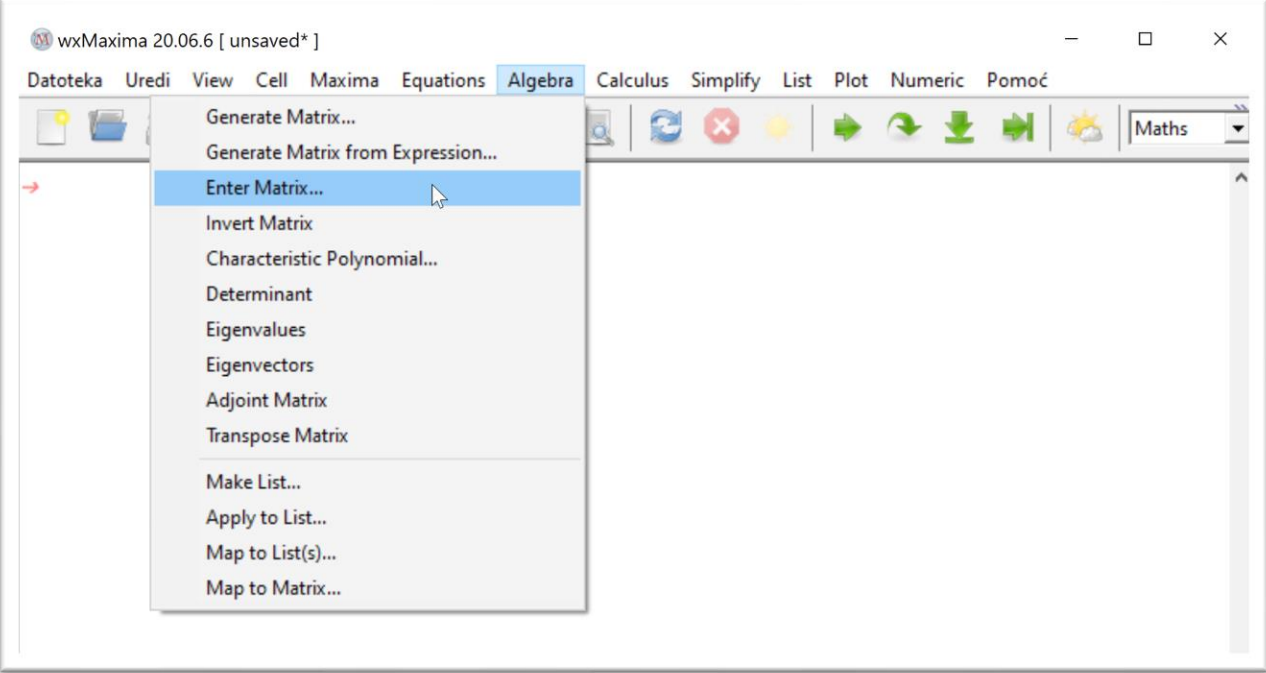

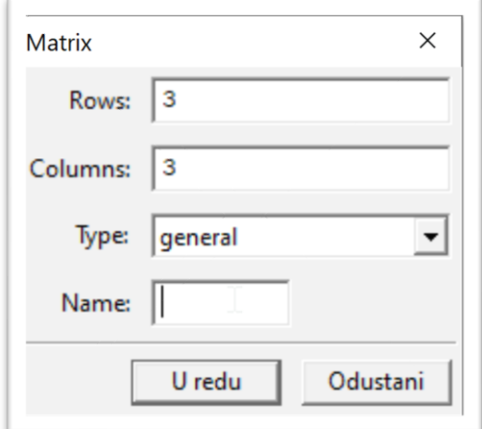

Tu definiramo koliko će naša matrica imati redaka (*Rows*) i Stupaca (*Columns*) i damo joj ime (*Name*).

Matrice obično označavamo velikim slovima abecede, matrica *A*, *B*, *C* itd. Pritiskom na Enter otvara se dijaloški okvir za unos elemenata matrice.

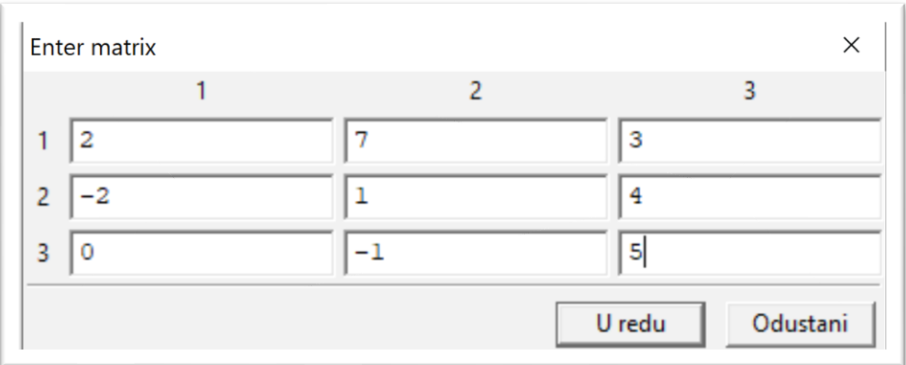

Isto se dobije naredbom **matrix([**elementi prvog retka**],[**elementi drugog retka**],[**elementi trećeg retka**])**. Elemente retka odvajamo zarezom.

```
A: matrix (
 [2, 7, 3],
 [-2, 1, 4],[0, -1, 5]\sum_{i=1}^{n}\mathbb{Z}\boldsymbol{2}7<sup>3</sup>-2 – 1\boldsymbol{4}0
             5
       -1
```
<span id="page-23-1"></span>*Slika 19. Primjer unosa matrice*

## <span id="page-23-0"></span>**10.2. Operacije s matricama**

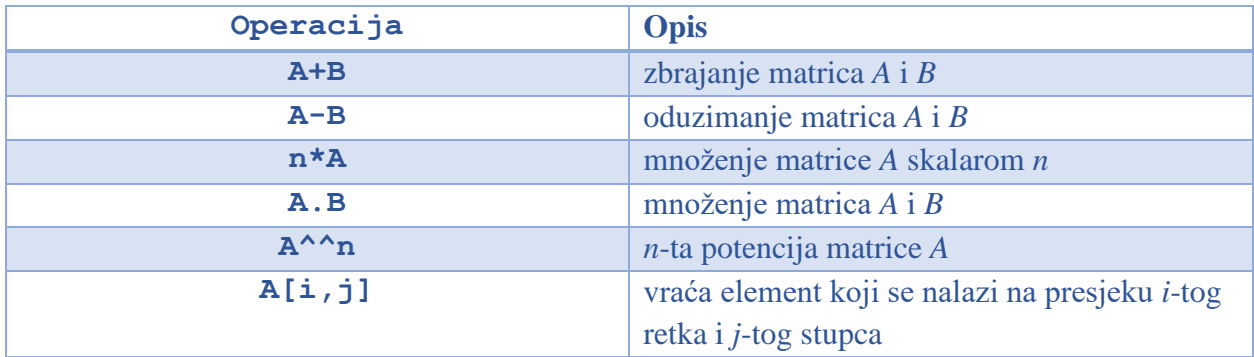

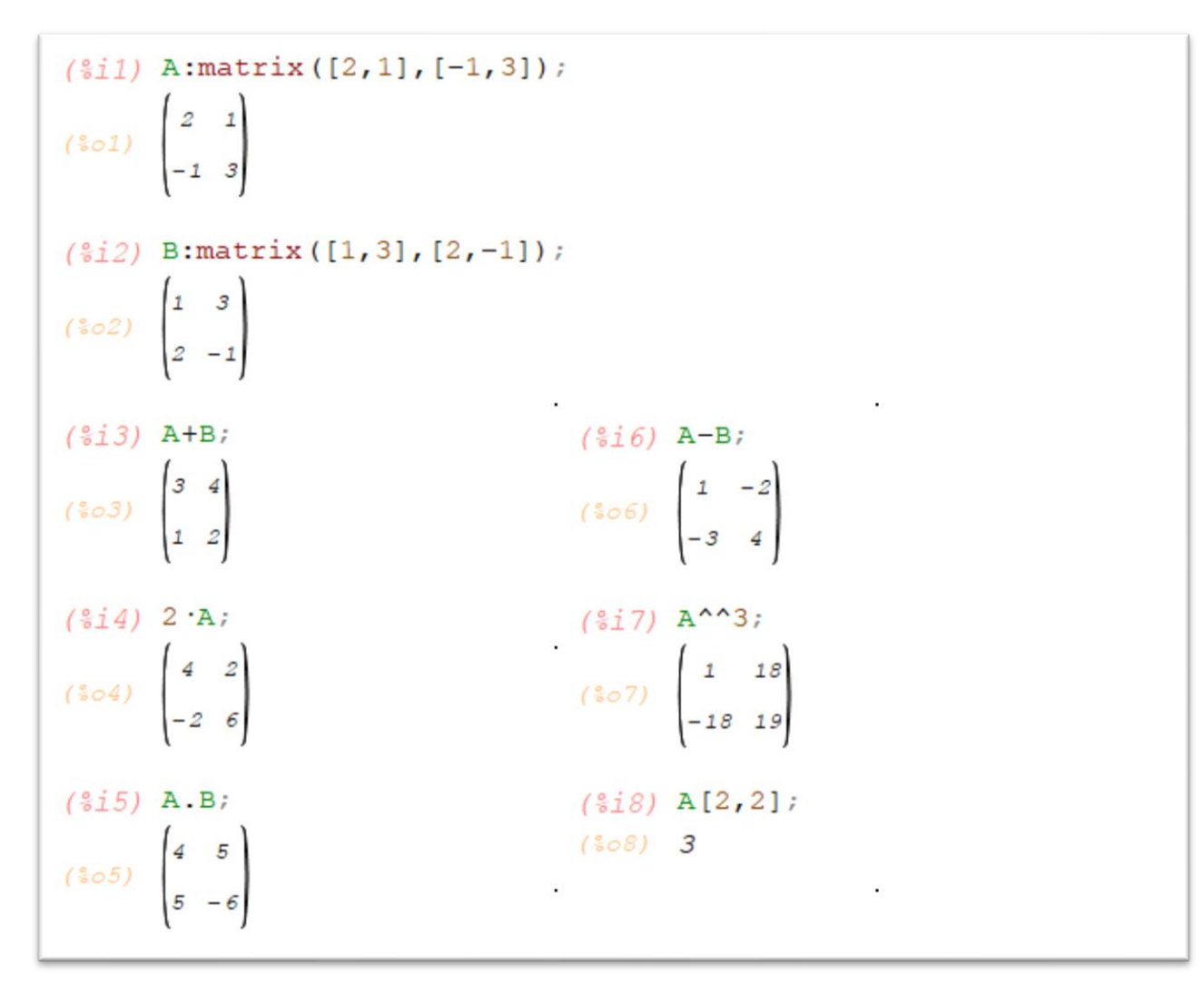

<span id="page-24-0"></span>*Slika 20. Primjer operacija s matricama*

**Napomena:** *A*\**B* pomnožit će odgovarajuće elemente, *A*^2 potencirat će svaki element matrice!

 $(\frac{e}{2}i9)$  A ·B;  $(309)$   $\begin{pmatrix} 2 & 3 \\ -2 & -3 \end{pmatrix}$  $(*i10) A^2;$ (\$010)  $\begin{pmatrix} 4 & 1 \\ 1 & 9 \end{pmatrix}$ 

## <span id="page-25-0"></span>**10.3. Funkcije za rad s matricama**

Maxima ima široki raspon funkcija za manipuliranje matricama, a ovdje ćemo spomenuti samo neke koje ćemo kasnije upotrebljavati u zadacima.

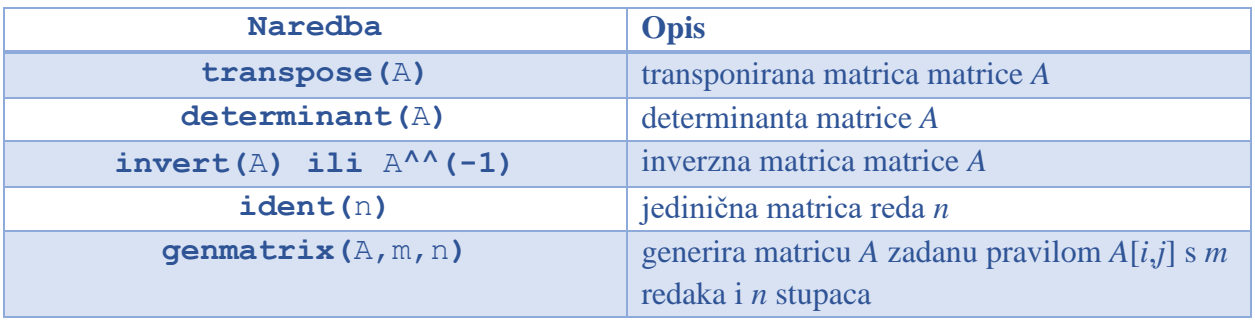

$$
(\sqrt[3]{211}) \text{ A};
$$
\n
$$
(\sqrt[3]{211}) \begin{pmatrix} 2 & 1 \\ -1 & 3 \end{pmatrix}
$$
\n
$$
(\sqrt[3]{212}) \text{ transpose (A)};
$$
\n
$$
(\sqrt[3]{212}) \begin{pmatrix} 2 & -1 \\ 1 & 3 \end{pmatrix}
$$
\n
$$
(\sqrt[3]{213}) \text{ invert (A)};
$$
\n
$$
\begin{pmatrix} \frac{3}{7} & -\frac{1}{7} \\ \frac{1}{7} & \frac{2}{7} \end{pmatrix}
$$
\n
$$
(\sqrt[3]{213}) \text{ determinant (A)};
$$
\n
$$
(\sqrt[3]{214}) \text{ determinant (A)};
$$
\n
$$
(\sqrt[3]{215}) \text{ A}^A (-1);
$$
\n
$$
(\sqrt[3]{215}) \text{ A}^A (-1);
$$
\n
$$
\begin{pmatrix} \frac{3}{7} & -\frac{1}{7} \\ \frac{1}{7} & \frac{2}{7} \end{pmatrix}
$$

<span id="page-25-1"></span>*Slika 21. Primjer rada s matricama*

```
(<sub>6i6)</sub> ident(3);
(\sqrt[6]{666}) \begin{pmatrix} 1 & 0 & 0 \\ 0 & 1 & 0 \\ 0 & 0 & 1 \end{pmatrix}(31) A[i,j]:=i+j;
(\sqrt[\infty]{\circ}1) \mathbbm{A}_{i,j}:=i+j(\frac{e}{2}i3) genmatrix (A, 3, 4);
(\sqrt[6]{603}) \begin{pmatrix} 2 & 3 & 4 & 5 \\ 3 & 4 & 5 & 6 \\ 4 & 5 & 6 & 7 \end{pmatrix}
```
<span id="page-26-0"></span>*Slika 22. Primjer generiranja matrice*

## <span id="page-27-0"></span>**11. Linearne jednadžbe i nejednadžbe**

Sustav *n* linearnih jednadžbi s *n* nepoznanica možemo riješiti s pomoću matrica. Sustav možemo zapisati u matričnom obliku kao *A.x=b* pa množenjem lijeve i desne strane jednadžbe s inverzom od *A* s lijeve strane, dobivamo da je *x=A^(-1).b.*

```
(\frac{e}{2}i8) A: matrix ([3,-4,-1], [5,-3,-4], [4,-2,3]);
(3 \circ 8) \begin{bmatrix} 3 & -4 & -1 \\ 5 & -3 & -4 \\ 4 & -2 & 3 \end{bmatrix}(*i10) b: matrix ([-2], [-2], [5]);($010) \begin{bmatrix} -2 \\ -2 \\ 5 \end{bmatrix}(*i11) determinant (A);(3011) 71
(*i15) x: invert (A) .b;
(5015) \begin{bmatrix} 1 \\ 1 \end{bmatrix}(*i17) A.x=b;
($o17) \begin{pmatrix} -2 \\ -2 \\ -2 \end{pmatrix} = \begin{pmatrix} -2 \\ -2 \\ -2 \end{pmatrix}
```
<span id="page-27-1"></span>*Slika 23. Primjer rješavanja linearnih jednadžbi*

Jednadžbe se u Maximi rješavaju naredbom **solve([**jednadžbe**],[**nepoznanice**])**.

```
(\frac{3}{2}i3) solve([x^2-13 \cdot x+36=0],[x]);
(303) [x=9, x=4](\frac{e}{2}i4) solve ([x^4-13 ·x^2+36=0],[x]);
(x=64) [x=-2, x=2, x=-3, x=3](\frac{2}{3}i2) solve ([3 .p1+3 .p2-2 .p3=-3, 2 .p1-3 .p2+2 .p3=8,
            -p1+2 \cdot p2+3 \cdot p3=21], [p1, p2, p3]];
(302) [[p1=1,p2=2,p3=6]]
```
<span id="page-28-0"></span>*Slika 24. Primjer rješavanja jednadžbi*

Za rješavanje nejednadžbi potrebno je prvo učitati paket solve rat ineq. To se radi naredbom **load** (load(solve\_rat\_ineq)) i tek nakon toga možemo rješavati nejednadžbe naredbom **solve\_rat\_ineq(**nejednadžba**)**.

```
(\frac{e}{2}i16)load(solve rat ineq);
(5016)C:/maxima-5.44.0/share/maxima/5.44.0/share/solve rat ineq/solve rat ineq.mac
(\frac{e}{2}i22) solve rat ineq((x+1)/(1-x) >=0);
(1.022) [1 \times 1 \times 1](3123)solve_rat_ineq(2 · x+5>=-x-7);
(15023) [1 \times 5 - 4](\frac{27}{28}) solve rat ineq(3/4 · x+5<2 · x);
(15028) [[X>4]]
```
<span id="page-28-1"></span>*Slika 25. Primjer rješavanja nejednadžbi*

## <span id="page-29-0"></span>**12.** *For* **petlja**

*For* petlja omogućava uzastopno ponavljanje određenog koda (tijelo petlje). *For* petlja primjenjuje se kada unaprijed znamo broj iteracija. Kod *for* petlje važno je na početku inicirati varijablu po kojoj npr. zbrajamo ili množimo (*S:0* ili *S:1*).

```
(911) S:0;
(801) 0
(\frac{e}{2}i2) for i:1 thru 100 do
        S: S+(1/(i^2-(1/4))))(\$o2) done
(§i3) S;
(\frac{6}{6} \circ 3) \frac{400}{201}(\frac{6}{3}i4) float(S);
(%04) 1.990049751243781
```
<span id="page-29-1"></span>*Slika 26. Primjer* for *petlje*

## <span id="page-30-0"></span>**13. Primjeri iz nastave**

#### <span id="page-30-1"></span>**13.1. Matrice**

#### <span id="page-30-2"></span>**13.1.1. Operacije s matricama**

**Primjer 1**. Za matrice  $A = \begin{pmatrix} 1 & 5 & -2 \\ 2 & 0 & 2 \end{pmatrix}$  $\begin{pmatrix} 1 & 5 & -2 \\ -3 & 0 & 2 \end{pmatrix}$ ,  $B = \begin{pmatrix} -3 & 0 & 12 \\ 21 & 1 & 0 \end{pmatrix}$  $\begin{pmatrix} -3 & 0 & 12 \\ 21 & 1 & 0 \end{pmatrix}$  i  $C = \begin{pmatrix} 10 & 8 & 5 \\ -7 & -2 & 1 \end{pmatrix}$  $\begin{pmatrix} 10 & 0 & 3 \\ -7 & -2 & 1 \end{pmatrix}$ izračunajte 2  $A + \frac{1}{2}$  $rac{1}{3}B-C.$ 

#### **Rješenje:**

$$
(\frac{2}{3}33) \text{ A: matrix} ([1, 5, -2], [-3, 0, 2]);
$$
\n
$$
(\frac{1}{3}5 - 2)
$$
\n
$$
(\frac{2}{3}33) \text{ B: matrix} ([-3, 0, 12], [21, 1, 0]);
$$
\n
$$
(\frac{2}{3}34) \text{ B: matrix} ([10, 8, 5], [-7, -2, 1]);
$$
\n
$$
(\frac{2}{3}35) \text{ C: matrix} ([10, 8, 5], [-7, -2, 1]);
$$
\n
$$
(\frac{2}{3}35) \begin{bmatrix} 10 & 8 & 5 \\ -7 & -2 & 1 \end{bmatrix}
$$
\n
$$
(\frac{2}{3}36) \text{ B: matrix} ([10, 8, 5], [-7, -2, 1]);
$$
\n
$$
(\frac{2}{3}36) \text{ C: matrix} ([10, 8, 5], [-7, -2, 1]);
$$
\n
$$
(\frac{2}{3}36) \text{ C: matrix} ([10, 8, 5], [-7, -2, 1]);
$$

**Primjer 2.** Za matrice  $A = \begin{bmatrix} 1 & 0 \\ 0 & 1 \end{bmatrix}$ 1 2 1 2 1 2 1 2 3  $\bigcup i B = \bigcup$ 4 1 1 −4 2 0 1 2 1 ) izračunajte  $A \cdot B$  i  $B \cdot A$ . Što zaključujete?

**Rješenje:**

$$
(\sqrt[8]{3} \cdot 2) \quad A: \quad \text{matrix}([1, 2, 1], [2, 1, 2], [1, 2, 3]);
$$
\n
$$
(\sqrt[8]{3} \cdot 0) \quad \begin{pmatrix} 1 & 2 & 1 \\ 2 & 1 & 2 \\ 1 & 2 & 3 \end{pmatrix}
$$
\n
$$
(\sqrt[8]{3} \cdot 3) \quad B: \quad \text{matrix}([4, 1, 1], [-4, 2, 0], [1, 2, 1]);
$$
\n
$$
(\sqrt[8]{3} \cdot 0) \quad \begin{pmatrix} 4 & 1 & 1 \\ -4 & 2 & 0 \\ 1 & 2 & 1 \end{pmatrix}
$$
\n
$$
(\sqrt[8]{3} \cdot 4) \quad A.B;
$$
\n
$$
(\sqrt[8]{3} \cdot 4) \quad \begin{pmatrix} -3 & 7 & 2 \\ 6 & 8 & 4 \\ -1 & 11 & 4 \end{pmatrix}
$$
\n
$$
(\sqrt[8]{3} \cdot 5) \quad B.A;
$$
\n
$$
(\sqrt[8]{3} \cdot 5) \quad \begin{pmatrix} 7 & 11 & 9 \\ 0 & -6 & 0 \\ 6 & 6 & 8 \end{pmatrix}
$$
\n
$$
(\sqrt[8]{3} \cdot 6) \quad \begin{pmatrix} 7 & 11 & 9 \\ 0 & -6 & 0 \\ 6 & 6 & 8 \end{pmatrix}
$$

Zaključujemo da množenje matrica nije komutativno, odnosno da **ne vrijedi**  $A \cdot B = B \cdot A$ .

**Primjer 3.** Neka je  $A = \begin{pmatrix} 2 & 1 \\ 2 & 2 \end{pmatrix}$  $\begin{pmatrix} 2 & 1 \\ -3 & 2 \end{pmatrix}$ . Izračunajte  $A^3 - A + 3 I$ .

**Rješenje:**

$$
\begin{array}{c}\n\text{($i9)$ A: matrix([2,1], [-3,2]);} \\
\text{($809)$ } \begin{pmatrix} 2 & 1 \\ -3 & 2 \end{pmatrix} \\
\text{($8i7)$ I:ident(2);} \\
\text{($807)$ } \begin{pmatrix} 1 & 0 \\ 0 & 1 \end{pmatrix} \\
\text{($8i8)$ A^3-A+3·I;} \\
\text{($808)$ } \begin{pmatrix} -9 & 8 \\ -24 & -9 \end{pmatrix}\n\end{array}
$$

**Primjer 4:** Za matricu  $A = \begin{bmatrix} 1 & 0 \\ 0 & 1 \end{bmatrix}$ 1 2 3 2 −1 −1 1 3 4 ) izračunajte determinantu i inverznu matricu.

**Rješenje:** 

 $(\frac{2}{3}10)$ A: matrix ([1, 2, 3], [2, -1, -1], [1, 3, 4]); (\$010)  $\begin{pmatrix} 1 & 2 & 3 \\ 2 & -1 & -1 \\ 1 & 3 & 4 \end{pmatrix}$ 

 $(911)$ determinant $(A)$ ;  $(5011) 2$ 

 $(\frac{e}{2}i12)$  invert (A);

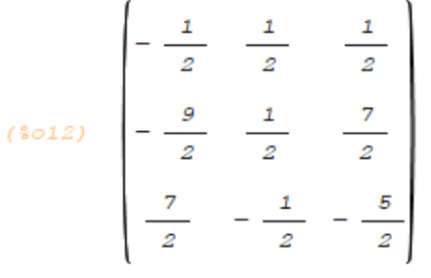

 $\gtrsim$ 

**Primjer 5.** Zadana je matrica  $A = (i - j) \in M_4$ . Ispitajte je li matrica A:

- a) simetrična
- b) antisimetrična.

Uputa: Promotrite matrice  $C = A^{\tau} - A i D = A^{\tau} + A$ .

#### **Rješenje:**

```
(911) A[i,j]:=i-j;
 (901) A_{i,j} := i - j(\frac{e}{2}i2) A: genmatrix (A, 4);
(\frac{6}{6} \circ 2) \begin{bmatrix} 0 & -1 & -2 & -3 \\ 1 & 0 & -1 & -2 \\ 2 & 1 & 0 & -1 \\ 3 & 2 & 1 & 0 \end{bmatrix}(\frac{1}{2}i3) C:transpose (A) -A;
\begin{bmatrix} 6 & 3 \ 6 & 3 \end{bmatrix}<br>\begin{bmatrix} 0 & 2 & 4 & 6 \ -2 & 0 & 2 & 4 \ -4 & -2 & 0 & 2 \ -5 & -4 & -3 & 0 \end{bmatrix}(\frac{e}{2}i4) D:transpose (A) +A;
(\frac{6}{6} \circ 4) \begin{bmatrix} 0 & 0 & 0 & 0 \\ 0 & 0 & 0 & 0 \\ 0 & 0 & 0 & 0 \\ 0 & 0 & 0 & 0 \end{bmatrix}
```
Matrica A antisimetrična je jer vrijedi  $A^{\tau} = -A$ .

**Primjer 6.** Za matricu  $A = \begin{bmatrix} 1 & 0 \\ 0 & 1 \end{bmatrix}$  $1 \quad 5 \quad -2$ 2 3 4 −3 0 2  $\int$  izračunajte det  $(A)$  i det  $(A^{\tau})$ . Što zaključujete?

#### **Rješenje:**

```
(9i9) A: matrix (
             [1, 5, -2],
              [2,3,4],[-3, 0, 2]\mathbf{E}(\frac{2}{3}09) \begin{pmatrix} 1 & 5 & -2 \\ 2 & 3 & 4 \\ -3 & 0 & 2 \end{pmatrix}(\frac{e}{2}i10)determinant (A);
(3010) -92(\frac{e}{2}i13)B: transpose (A);
(3013) \begin{bmatrix} 1 & 2 & -3 \\ 5 & 3 & 0 \\ -2 & 4 & 2 \end{bmatrix}(\frac{8}{114})determinant(B);
(*014) -92
```
Zaključujemo da je  $\det(A)$  =  $\det(A^{\tau})$ . Jednakost vrijedi općenito.

**Primjer 7.** Za matrice  $A = \begin{bmatrix} 1 & 0 \\ 0 & 1 \end{bmatrix}$ 1 2 1 2 4 1 5 2 3  $\bigcup i B = \bigcup$ 4 1 1 −5 2 0 1 3 1 ) izračunajte det $(A \cdot B)$ , det $(A)$ i det $(B)$ . Što zaključujete?

**Rješenje:** 

```
(\frac{e}{15})A: matrix([1,2,1], [2,4,1], [5,2,3]);
($015) \begin{bmatrix} 1 & 2 & 1 \\ 2 & 4 & 1 \\ 5 & 2 & 3 \end{bmatrix}(\frac{2}{3}i16)B: matrix ([4,1,1], [-5,2,0], [1,3,1]);
($016) \begin{bmatrix} 4 & 1 & 1 \\ -5 & 2 & 0 \\ 1 & 3 & 1 \end{bmatrix}(\frac{e}{2}i17)determinant (A.B);
(*017) 32(9118)determinant(A);
(*018) -8(\frac{e}{2}i19)determinant(B);
(*019) - 4(§i20)determinant(A) determinant(B);
(2020) 32
```
Zaključujemo da je det  $(A \cdot B) = \det(A) \cdot \det(B)$ . Ova jednakost vrijedi općenito.

**Primjer 8.** Za matrice 
$$
A = \begin{pmatrix} 2 & 3 & 1 \\ 3 & 1 & 3 \\ 3 & 5 & 2 \end{pmatrix}
$$
,  $B = \begin{pmatrix} -7 & 4 \\ 3 & -1 \\ 5 & 3 \end{pmatrix}$   $i C = \begin{pmatrix} 2 & -4 \\ 1 & 1 \\ 5 & 3 \end{pmatrix}$  izračunajte

 $A^2 + CB^{\tau} - 2I.$ 

**Rješenje:**

 $(9i6)$  A: matrix  $([2,3,1], [3,1,3], [3,5,2])$ ;  $(\frac{6}{606})$   $\begin{pmatrix} 2 & 3 & 1 \\ 3 & 1 & 3 \\ 3 & 5 & 2 \end{pmatrix}$  $(\frac{6}{3}i7)$  B: matrix ([-7,4], [3,-1], [5,3]);  $\begin{pmatrix} 8 & -7 & 4 \\ 1 & -7 & 4 \\ 3 & -1 & 5 \\ 5 & 3 & 1 \end{pmatrix}$  $(\frac{6}{3}i8)$  C: matrix ([2,-4], [1,1], [5,3]);  $(\frac{6}{6} \circ 8)$   $\begin{pmatrix} 2 & -4 \\ 1 & 1 \\ 5 & 3 \end{pmatrix}$  $(§i9)$  I:ident(3);  $(\frac{6}{6} \circ 9)$   $\begin{pmatrix} 1 & 0 & 0 \\ 0 & 1 & 0 \\ 0 & 0 & 1 \end{pmatrix}$  $(9110)$ A<sup> $\sim$ 2+C.transpose(B)-2·I;</sup>  $(5010)$   $\begin{bmatrix} -16 & 24 & 11 \\ 15 & 25 & 20 \\ 4 & 36 & 54 \end{bmatrix}$ 

**Primjer 9.** Zadan je linearan sustav jednadžbi:

$$
2 \cdot x_1 + 2 \cdot x_2 - x_3 + x_4 = 4
$$
  

$$
4 \cdot x_1 + 3 \cdot x_2 - x_3 + 2 \cdot x_4 = 6
$$
  

$$
8 \cdot x_1 + 5 \cdot x_2 - 3 \cdot x_3 + 4 \cdot x_4 = 12
$$
  

$$
3 \cdot x_1 + 3 \cdot x_2 - 2 \cdot x_3 + 2 \cdot x_4 = 6
$$

Zapišite ga u matričnom obliku, provjerite ima li pripadna matrica sustava inverz te nađite njegovo rješenje.

**Rješenje:**

```
(\frac{2}{3}i19)A: matrix([2,2,-1,1], [4,3,-1,2], [8,5,-3,4], [3,3,-2,2]);
(\text{3019})<br>\begin{pmatrix} 2 & 2 & -1 & 1 \\ 4 & 3 & -1 & 2 \\ 8 & 5 & -3 & 4 \\ 3 & 3 & -2 & 2 \end{pmatrix}(\frac{2}{3}i20)b: matrix([4], [6], [12], [6]);
(3020) \begin{bmatrix} 4 \\ 6 \\ 12 \end{bmatrix}/* Da bi matrica imala inverz, determinanta joj mora
  \rightarrowbiti različita od 0 */
(9121)determinant(A);
(*021) 2\rightarrow/* množimo lijevu i desnu stranu sa inverzom od A */
 (\frac{2}{2}2)x: invert (A) .b;
 (1)<br>($022) \begin{bmatrix} 1 \\ 2 \\ -1 \end{bmatrix}
```
 $\rightarrow$  /\* provjera rješenja \*/

$$
\begin{pmatrix}\n\frac{6}{2} & 2 & 3 \\
1 & 2 & 4 \\
\frac{6}{2} & 2 & 5\n\end{pmatrix}
$$
\n
$$
\begin{pmatrix}\n4 & 4 \\
6 & 6 \\
12 & 2 \\
6 & 6\n\end{pmatrix} = \begin{pmatrix}\n4 & 4 \\
6 & 12 \\
12 & 6\n\end{pmatrix}
$$

 $\sum$ 

#### <span id="page-39-0"></span>**13.1.2. Matrične jednadžbe**

**Primjer 10.** Riješite matričnu jednadžbu  $XC^{\tau}B - A^3 = 2X + 3A$ , pri čemu je

$$
A = \begin{pmatrix} 1 & 0 & 3 \\ -3 & 2 & -2 \\ 6 & -1 & 2 \end{pmatrix}, B = (2 \quad 3 \quad -1), C = (1 \quad 4 \quad 2)
$$

Za odgovarajuće matrice dokažite da njihovi inverzi doista postoje, tj. pokažite da su im determinante različite od nule.

**Rješenje:** Prije unosa u Maximu, moramo riješiti matričnu jednadžbu, odnosno dobiti *X*. Ovdje je jako važno da množenje matrica NIJE KOMUTATIVNO, stoga nije svejedno s koje strane množimo.  $XC^{\tau}B - A^3 = 2X + 3A$  $XC<sup>\tau</sup>B - 2X = 3A + A<sup>3</sup>$  (ne možemo ostaviti samo 2 jer su matrice pa moramo dodati 1)  $X({\cal C}^\tau B-2I)=3A{+A}^3$  (provjeriti postoji li inverz od  $({\cal C}^\tau B-2I)$ , odnosno je li  $\det(C^{\tau}B - 2I) \neq 0$  $X = (3A+A^3)(C^{\tau}B - 2I)^{\wedge}(-1)$  (množimo s inverzom s desne strane)

**Maxima:**

$$
(\frac{3}{2}i4) \text{ A: matrix} ([1, 0, 3], [-3, 2, -2], [6, -1, 2]);
$$
  
\n
$$
(\frac{3}{2}04) \begin{pmatrix} 1 & 0 & 3 \\ -3 & 2 & -2 \\ 6 & -1 & 2 \end{pmatrix}
$$
  
\n
$$
(\frac{3}{2}i5) \text{ B: matrix} ([2, 3, -1]);
$$
  
\n
$$
(\frac{3}{2}05) \begin{pmatrix} 2 & 3 & -1 \\ 2 & 3 & -1 \end{pmatrix}
$$
  
\n
$$
(\frac{3}{2}i6) \text{ C: matrix} ([1, 4, 2]);
$$
  
\n
$$
(\frac{3}{2}06) \begin{pmatrix} 1 & 4 & 2 \\ 1 & 0 & 0 \\ 0 & 1 & 0 \\ 0 & 0 & 1 \end{pmatrix}
$$
  
\n
$$
(\frac{3}{2}08) \begin{pmatrix} 1 & 0 & 0 \\ 0 & 1 & 0 \\ 0 & 0 & 1 \end{pmatrix}
$$

 $(\frac{e}{2}i10)$ determinant (transpose (C). B-2 · I);

 $(3010)$  40

 $(\frac{9}{11})X: (3 \cdot A+A \cdot 3)$ . invert (transpose (C). B-2 · I);

 $\sum$ 

$$
\begin{pmatrix}\n-22 & \frac{153}{4} & -\frac{221}{4} \\
51 & -\frac{107}{2} & \frac{139}{2} \\
-67 & \frac{253}{4} & -\frac{311}{4}\n\end{pmatrix}
$$

 $(\textnormal{\texttt{\%i12}})$  X . transpose (C) .<br>B–A^^3=2 ·X+3 ·A;

$$
\begin{pmatrix}\n-41 & \frac{153}{2} & -\frac{203}{2} \\
93 & -101 & 133 \\
-116 & \frac{247}{2} & -\frac{299}{2}\n\end{pmatrix}\n=\n\begin{pmatrix}\n-41 & \frac{153}{2} & -\frac{203}{2} \\
93 & -101 & 133 \\
-116 & \frac{247}{2} & -\frac{299}{2}\n\end{pmatrix}
$$

**Primjer 11.** Riješite matričnu jednadžbu  $ABX + C^2 = B^{\tau}A^{\tau} + 2X$ , pri čemu je

$$
A = \begin{pmatrix} -1 & 2 \\ 2 & -3 \\ 3 & 1 \end{pmatrix}, B = \begin{pmatrix} 1 & 1 & 2 \\ 3 & 1 & 4 \end{pmatrix}, C = \begin{pmatrix} 1 & 1 & 2 \\ 0 & 1 & 0 \\ 1 & 1 & 0 \end{pmatrix}
$$

Za odgovarajuće matrice dokažite da njihovi inverzi doista postoje, tj. pokažite da su im determinante različite od nule.

**Rješenje:**  $ABX + C^2 = B^{\tau}A^{\tau} + 2X$  $ABX - 2X = B^{\tau}A^{\tau} - C^2$  $(AB - 2I)X = B^{\tau}A^{\tau} - C^2$  (provjeriti je li det  $(AB - 2I) \neq 0$ )  $X = (AB - 2I)^{\wedge}(-1)(B^{\tau}A^{\tau} - C^2)$ 

#### **Maxima:**

 $(\frac{e}{2}i2)$  A: matrix ([-1,2], [2,-3], [3,1]);  $(\frac{6}{6} \circ 2)$   $\begin{bmatrix} -1 & 2 \\ 2 & -3 \\ 3 & 1 \end{bmatrix}$  $(\frac{e}{2}i4)$  B: matrix ([1,1,2], [3,1,4]);  $(\frac{6}{6} \circ 4)$   $\begin{pmatrix} 1 & 1 & 2 \\ 3 & 1 & 4 \end{pmatrix}$  $(9i6)$  C: matrix([1,1,2], [0,1,0], [1,1,0]);  $(806)$   $\begin{pmatrix} 1 & 1 & 2 \\ 0 & 1 & 0 \\ 1 & 1 & 0 \end{pmatrix}$  $(9i8)$  I:ident(3);  $(\frac{6}{6} \circ 8)$   $\begin{pmatrix} 1 & 0 & 0 \\ 0 & 1 & 0 \\ 0 & 0 & 1 \end{pmatrix}$ 

 $(9110)$ determinant $(A.B-2 I)$ ;  $(*010)$  -28

 $(\frac{9}{11})X$ : invert (A.B-2·I). (transpose (B). transpose (A)-C<sup> $\wedge$ 2</sup>);

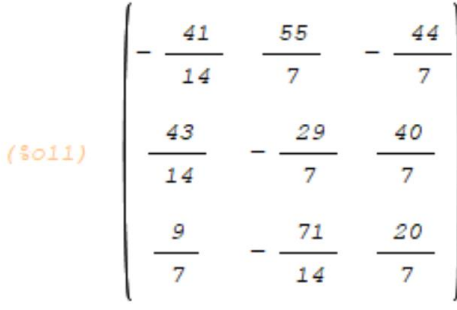

#### **Provjera:**

(\$012)  $\begin{bmatrix} -\frac{6}{7} & \frac{61}{7} & -\frac{46}{7} \\ \frac{50}{7} & -\frac{65}{7} & \frac{108}{7} \\ \frac{60}{7} & -\frac{127}{7} & \frac{110}{7} \end{bmatrix} = \begin{bmatrix} -\frac{6}{7} & \frac{61}{7} & -\frac{46}{7} \\ \frac{50}{7} & -\frac{65}{7} & \frac{108}{7} \\ \frac{60}{7} & -\frac{127}{7} & \frac{110}{7} \end{bmatrix}$ 

 $(\frac{e}{2}i12)$ A.B.X+C<sup>^</sup>^2=transpose(B).transpose(A)+2.X;

#### <span id="page-44-0"></span>**13.2. Primjena matrica u ekonomiji**

#### <span id="page-44-1"></span>**13.2.1.** *Input-output* **analiza**

**Primjer 1.** Zadana je *input-output* tablica jedne trosektorske ekonomije:

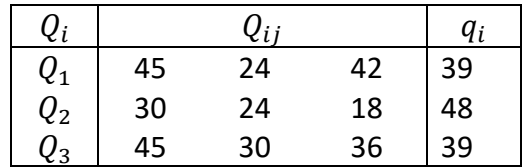

Sastavite novu *input-output* tablicu koja odgovara planu proizvodnje:  $Q_1$  = 90,  $Q_2$  = 60,  $Q_3$  = 75 ako je poznato da se tehnološki uvjeti proizvodnje nisu promijenili.

**Rješenje:** Za teoretski dio rješavanja zadatka pogledati skriptu *Poslovna matematika*, primjer 1.25.

Prvo jednostavno izračunamo vrijednosti  $Q_i$  u početnoj tablici.<br>
( $\frac{211}{21}$ ,  $\frac{111}{21}$ ,  $\frac{111}{21}$ ,  $\frac{111}{21}$ 

```
(\$01) 150
(§i2) Q2:30+24+18+48;
(*02) 120
(213) Q3:45+30+36+39;(803) 150
  > /* Nakon toga, odredimo matricu A, prvi stupac dijelimo sa Q1,
         drugi sa Q2 i treći sa Q3 */
(9i4) A: matrix (
           [45/Q1, 24/Q2, 42/Q3],
          [30/Q1, 24/Q2, 18/Q3],[45/Q1, 30/Q2, 36/Q3]\frac{1}{2}(804) \begin{array}{|c|c|c|}\n\hline\n3 & 1 & 7 \\
\hline\n10 & 5 & 25 \\
\hline\n5 & 5 & 35 \\
\hline\n3 & 1 & 6 \\
\hline\n10 & 4 & 25\n\end{array}
```
Sada računamo matricu *T* (*T* = *I* – *A*).

$$
\begin{pmatrix}\n%i5) & I:\text{ident}(3) ; \\
? & 0 & 0 \\
(%05) & 0 & 1 & 0 \\
0 & 0 & 1 & 0\n\end{pmatrix}
$$

- $($   $6i$  6) T:I-A;  $\begin{pmatrix} 7 & -\frac{1}{5} & -\frac{7}{25} \\ \frac{10}{5} & \frac{4}{5} & -\frac{3}{25} \\ -\frac{3}{5} & -\frac{1}{4} & \frac{19}{25} \end{pmatrix}$ 
	- /\*Izračunat ćemo nove q i-ove pomoću formule q = T Q  $\rightarrow$ (novi Q-ovi), pa ih prvo unesemo u maximu. Nove Q-ovi ćemo označiti sa Qn kako bi se razlikovali od početnih.\*/

```
(%i8) Qn: matrix ([90], [60], [75]);
```
 $(\frac{6}{5} \circ 8)$   $\begin{bmatrix} 90 \\ 60 \\ 75 \end{bmatrix}$ 

 $(919)$  q:T.Qn;  $(\frac{6}{3} \circ 9)$   $\begin{bmatrix} 30 \\ 21 \\ 15 \end{bmatrix}$ 

→ /\*I sad nam još ostaje izgenerirati novu matricu.\*/

```
(\frac{2}{3}i10)\Qmn[i,j]:=A[i,j] Qn[j,1];
($010) Qmn_{i,j} := A_{i,j} Qn_{j,l}
```

```
(\frac{e}{2}i11)\text{Qmn}[i,j]:genmatrix(\text{Qmn},3);
```
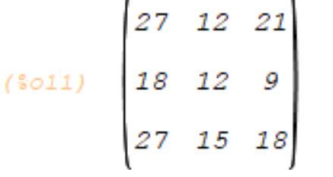

Konačno je rješenje nova matrica:

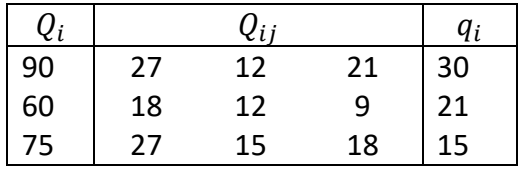

**Primjer 2.** Zadana je *input-output* tablica jedne trosektorske ekonomije:

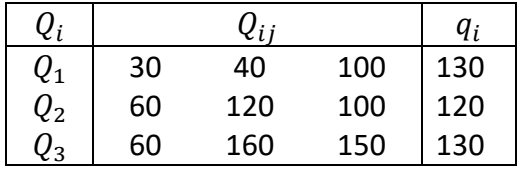

Sastavite novu *input-output* tablicu koja odgovara planu proizvodnje:  $q_1 = 143, q_2 = 132$ i  $q_3 = 143$  ako je poznato da se tehnološki uvjeti proizvodnje nisu promijenili.

**Rješenje:** Prvo izračunamo parametre koji nam nedostaju u početnoj tablici.

```
(%i1) Q1:30+40+100+130;
(901) 300(2:60+120+100+120;(802) 400
(213) Q3:60+160+150+130;
(803) 500
```
#### Sada izračunamo matrice *A* i *T*.

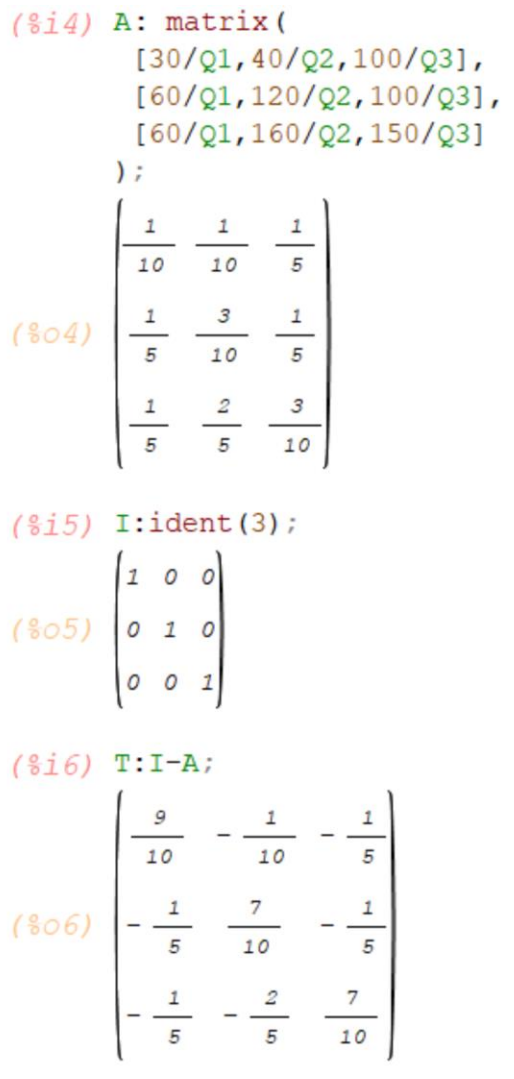

Iz formule *q* = *TQ* izračunamo *Q* kao *T*^(–1).*q*.

$$
\begin{pmatrix} \frac{6}{3} & \frac{19}{9} & \frac{13}{3} \\ \frac{143}{3} & \frac{132}{3} & \frac{132}{3} \\ 143 & \frac{143}{3} & \frac{143}{3} \end{pmatrix}
$$

 $\rightarrow$  /\* Budući nam treba inverzna matrica matrice T, moramo provjeriti da je det(T#0 \*/)  $(9i8)$  determinant (T);  $(\frac{2}{6} \circ 8) \frac{307}{1000}$  $(\frac{9}{2}$ ill)Qn:invert(T).qn;  $(330)$ <br>( $3011$ )  $440$ <br> $550$  $(\frac{e}{2}i12)$ Qmn[i,j]:=A[i,j]  $\cdot$ Qn[j,1]; (\$o12)  $Qmn_{i,j} := A_{i,j} Qn_{j,l}$  $(\frac{e}{2}i13)$ Qmn[i,j]:genmatrix(Qmn,3);  $(3013)$   $\begin{bmatrix} 33 & 44 & 110 \\ 66 & 132 & 110 \\ 66 & 176 & 165 \end{bmatrix}$ 

Konačno je rješenje nova matrica:

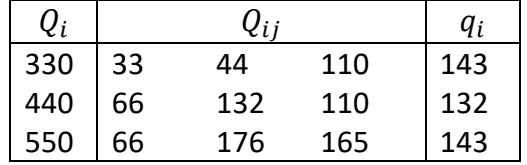

**Primjer 3.** Zadana je *input-output* tablica jedne trosektorske ekonomije:

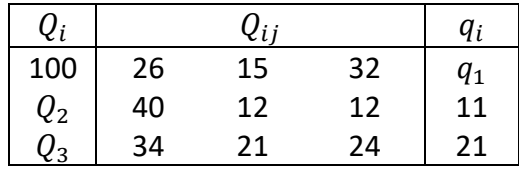

Sastavite novu *input-output* tablicu koja odgovara planu proizvodnje:  $Q_2 = 75$ ,  $Q_3 = 125$  $i q_1 = 19$  ako je poznato da se tehnološki uvjeti proizvodnje nisu promijenili.

**Rješenje:** Prvo izračunamo parametre koji nam nedostaju u početnoj tablici.

```
(\frac{211}{212}) q1:100-(26+15+32);
(*01) 27
(2:40+12+12+11;(802) 75
(313) Q3:34+21+24+21;
(803) 100
          /* Moramo unijeti i Q1 kako bi maxima znala dalje računati) */
  \rightarrow(\$i4) Q1:100;(*04) 100
          /* Sada računamo matricu A i T */
  \rightarrow(9i5) A: matrix (
           [26/Q1, 15/Q2, 32/Q3],
           [40/Q1, 12/Q2, 12/Q3],
           [34/Q1, 21/Q2, 24/Q3]\mathcal{E}\begin{array}{|c|c|} \hline 13 & 1 & 8 \\ \hline 50 & 5 & 25 \\ \hline 605 & 25 & 25 \\ \hline 5 & 25 & 25 \\ \hline 17 & 7 & 6 \\ \hline 50 & 25 & 25 \\ \hline \end{array}
```

$$
\begin{pmatrix}\n9i6 \\
1 \cdot 1 \cdot 1 \cdot 1 & 0 \\
0 & 1 & 0 \\
0 & 0 & 1\n\end{pmatrix}
$$

- $(917)$  T:I-A;
- $(917)$  T:I-A;

$$
\begin{pmatrix}\n37 & -\frac{1}{5} & -\frac{8}{25} \\
\frac{37}{50} & -\frac{2}{5} & -\frac{8}{25} \\
-\frac{2}{5} & \frac{21}{25} & -\frac{3}{25} \\
-\frac{17}{50} & -\frac{7}{25} & \frac{19}{25}\n\end{pmatrix}
$$

 $(\frac{e}{2}i8)$  Qn: matrix ([Qn1], [75], [125]);  $(\sqrt[8]{610})$   $\begin{pmatrix} 2n1 \\ 75 \\ 125 \end{pmatrix}$ 

$$
\begin{pmatrix}\n\frac{3}{2} & \frac{3}{2} & \frac{3}{2} & \frac{3}{2} \\
\frac{3}{2} & \frac{3}{2} & \frac{3}{2} & \frac{3}{2} \\
\frac{3}{2} & \frac{3}{2} & \frac{3}{2} & \frac{3}{2} \\
\frac{3}{2} & \frac{3}{2} & \frac{3}{2} & \frac{3}{2} \\
\frac{3}{2} & \frac{3}{2} & \frac{3}{2} & \frac{3}{2} \\
\frac{3}{2} & \frac{3}{2} & \frac{3}{2} & \frac{3}{2} \\
\frac{3}{2} & \frac{3}{2} & \frac{3}{2} & \frac{3}{2} \\
\frac{3}{2} & \frac{3}{2} & \frac{3}{2} & \frac{3}{2} \\
\frac{3}{2} & \frac{3}{2} & \frac{3}{2} & \frac{3}{2} \\
\frac{3}{2} & \frac{3}{2} & \frac{3}{2} & \frac{3}{2} \\
\frac{3}{2} & \frac{3}{2} & \frac{3}{2} & \frac{3}{2} & \frac{3}{2} \\
\frac{3}{2} & \frac{3}{2} & \frac{3}{2} & \frac{3}{2} & \frac{3}{2} \\
\frac{3}{2} & \frac{3}{2} & \frac{3}{2} & \frac{3}{2} & \frac{3}{2} \\
\frac{3}{2} & \frac{3}{2} & \frac{3}{2} & \frac{3}{2} & \frac{3}{2} \\
\frac{3}{2} & \frac{3}{2} & \frac{3}{2} & \frac{3}{2} & \frac{3}{2} \\
\frac{3}{2} & \frac{3}{2} & \frac{3}{2} & \frac{3}{2} & \frac{3}{2} \\
\frac{3}{2} & \frac{3}{2} & \frac{3}{2} & \frac{3}{2} & \frac{3}{2} \\
\frac{3}{2} & \frac{3}{2} & \frac{3}{2} & \frac{3}{2} & \frac{3}{2} \\
\frac{3}{2} & \frac{3}{2} & \frac{3}{2} & \frac{3}{2} & \frac{3}{2} \\
\frac{3}{2} & \frac{3}{2} & \frac{3}{2} & \frac{3}{2} & \frac{3}{2} \\
\frac{3}{2} & \frac{3}{2} & \frac{3}{2} & \frac{3}{2} & \
$$

Budući da nam je u zadatku zadano  $q_1 = 19$ , rješavanjem prve jednadžbe dobit ćemo  $Q_{n1}$ .

$$
(\frac{8i10}{s010}, \frac{100}{s010}) \cdot (\frac{137}{s01}) / 50 - 55 = 19
$$
, [Qn1]);

$$
(3010) \quad [Qn1 = 100]
$$

Sada ponovimo prethodna dva koraka, odnosno unesemo sve vrijednosti *Q<sup>n</sup>* i dobit ćemo nove vrijednosti *q*.

(%i11)Qn: matrix([100], [75], [125]);  $(5011)$   $\begin{bmatrix} 100 \\ 75 \\ 125 \end{bmatrix}$  $($ %i12)q:T.Qn;  $(3012)$   $\begin{bmatrix} 19 \\ 8 \\ 40 \end{bmatrix}$ /\* Ostaje nam još izgenerirati novu matricu. \*/  $\rightarrow$  $(3113)$ Qmn[i,j]:=A[i,j]  $Qn[j,1]$ ;  $\texttt{(\texttt{sol3})} \quad \mathcal{Q}\texttt{mn}_{\texttt{i}, \texttt{j}} \texttt{:=} \texttt{A}_{\texttt{i}, \texttt{j}} \; \mathcal{Q} \texttt{n}_{\texttt{j}, \texttt{l}}$  $(\frac{e}{2}i14)$ Qmn[i,j]:genmatrix(Qmn,3);  $(5014)$   $\begin{bmatrix} 26 & 15 & 40 \\ 40 & 12 & 15 \\ 34 & 21 & 30 \end{bmatrix}$ 

Konačno je rješenje nova matrica:

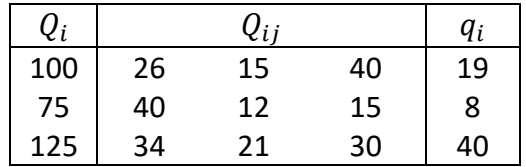

## <span id="page-52-0"></span>**13.3. Limesi, derivacije, integrali**

Problem izračuna limesa, derivacija ili integrala u Maximi svodi se na ispravno upisivanje odgovarajuće funkcije.

**Primjer 1.** Izračunajte limese sljedećih funkcija:

a) 
$$
\lim_{x \to 1} \frac{x^2 - 3x + 2}{1 - x^3}
$$
  
b) 
$$
\lim_{x \to 0} \frac{\sin(\sqrt[3]{x + 8} - 2)}{\sin 3x}
$$
  
c) 
$$
\lim_{x \to 0} \frac{\ln(1 - \sin^2 x)}{1 - \cos x}
$$

#### **Rješenje:**

$$
\rightarrow
$$
 /\* a) \*/

$$
(\frac{8}{1}) f(x) := (x^2 - 3 \cdot x + 2) / (1 - x^3);
$$
\n
$$
(\frac{8}{1}) f(x) := \frac{x^2 - 3x + 2}{1 - x}
$$
\n
$$
(\frac{8}{1}) \lim_{3} f(x) = \frac{1}{3}
$$
\n
$$
(\frac{8}{2}) \frac{1}{3}
$$
\n
$$
\Rightarrow (\frac{8}{1}) \times \frac{1}{3}
$$
\n
$$
(\frac{8}{1}) \times \frac{1}{3}
$$
\n
$$
(\frac{8}{1}) \times \frac{1}{3}
$$
\n
$$
(\frac{8}{1}) \times \frac{1}{3}
$$
\n
$$
(\frac{8}{1}) \times \frac{1}{3}
$$
\n
$$
(\frac{8}{1}) \times \frac{1}{3}
$$
\n
$$
(\frac{8}{1}) \times \frac{1}{3}
$$
\n
$$
(\frac{8}{1}) \lim_{3} f(x) := \frac{\sin(x + 8) - 2}{\sin(x + 8) - 2}
$$
\n
$$
(\frac{8}{1}) \lim_{3} f(x) = \frac{\sin(x) - \cos(x)}{\sin(x + 8)}
$$
\n
$$
(\frac{8}{1}) \lim_{3} f(x) = \frac{-\sin(x) - \cos(x)}{36}
$$
\n
$$
(\frac{8}{1}) \frac{1}{3} \lim_{3} f(x) = \frac{1}{3} \frac{1}{3}
$$
\n
$$
(\frac{8}{1}) \frac{1}{3} \lim_{3} f(x) = \frac{1}{3} \frac{1}{3}
$$

(%05) 0.02777777777777778

$$
\rightarrow
$$
 /\* c) \*/

$$
(\frac{6}{16}) \, h(x) := \log(1-\sin(x) \cdot 2) / (1-\cos(x));
$$
\n
$$
(\frac{1}{606}) \, h(x) := \frac{\log(1-\sin(x)^2)}{1-\cos(x)}
$$
\n
$$
(\frac{6}{168}) \, \lim_{x \to 0} \frac{1}{h(x), x, 0};
$$
\n
$$
(\frac{6}{1608}) \, -2
$$

**Primjer 2.** Izračunajte derivacije sljedećih funkcija:

a)  $f(x) = (3 - 2 \sin x)^5$ b)  $f(x) = \frac{2}{3}$  $\frac{2}{3}\sqrt[5]{x^3} + 5\ln 12 + 3\ln x$ c)  $f(x) = \frac{x^2 + 3x}{x^2 + 4x}$  $e^{x^2+4x}$ 

d) 
$$
f(x) = \sqrt[3]{2e^x - 2^x + 1} + \ln^5 x
$$

**Rješenje:**

$$
\rightarrow
$$
 /\* a) \*/

- $(\frac{e}{2}i9)$  f(x):=(3-2 · sin(x))^5; (%09)  $f(x) := (3-2 \sin(x))^{5}$
- $(*i10) diff(f(x),x);$
- (5010)  $-10 \cos(x) (3-2 \sin(x))^{4}$

$$
\rightarrow
$$
 /\* b) \*/

(%i11)  $f(x) := 2/3 \cdot x^(3/5) + 5 \cdot \log(12) + 3 \cdot \log(x)$ ; (3011)  $f(x) := \frac{2}{3}x^{3/5} + 5 \log(12) + 3 \log(x)$ 

$$
(*i12) diff(f(x), x);
$$
  
\n
$$
(*i22) = \frac{2}{5x^{2/5}} + \frac{3}{x}
$$
  
\n→  $/* c) * /$ 

$$
(\text{sin3}) f(x) := (x^2 + 3 \cdot x) / (\text{sec} (x^2 + 4 \cdot x));
$$
\n
$$
\text{(sin3)} f(x) := \frac{x^2 + 3x}{x^2 + 4x}
$$

$$
(*)14) \text{ diff}(f(x), x);
$$
  

$$
(-2x-4) (x^2+3x) *e^{-x^2-4x} + (2x+3) *e^{-x^2-4x}
$$

$$
\rightarrow
$$
 /\* d) \*

$$
f(x) := (2 \cdot 8e^x - 2x + 1) \cdot (1/3) + \log(x) \cdot 5;
$$
  

$$
f(x) := (2 \cdot 8e^x - 2x + 1) \cdot 1/3 + \log(x) \cdot 5;
$$
  

$$
f(x) := (2 \cdot 8e^x - 2x + 1) \cdot 1/3 + \log(x)
$$

$$
\begin{array}{l}\n\text{(\$i16)} \text{ diff (f (x), x)}; \\
\frac{5 \log (x)}{x} + \frac{2 \text{ % }^{x} - \log (2) 2}{3 (2 \text{ % }^{x} - 2) + 1} \\
\end{array}
$$

**Primjer 3.** Izračunajte sljedeće neodređene integrale:

a) 
$$
\int (x^2 - 3)^5 \sqrt{(x^3 - 9x)} dx
$$
  
\nb)  $\int x (3x^2 + 1)^{10} dx$   
\nc)  $\int \frac{x}{\sqrt{(x^2 + 1)^3}} dx$ 

#### **Rješenje:**

 $\rightarrow$  /\* a) \*/  $(\frac{\circ}{\circ}i4)$  f(x):=(x^2-3) · (x^3-9 · x) ^ (1/5);  $(\sqrt[s]{\circ4})$   $\quad f$   $\left(\,x\,\right)$   $\,:=\,\left(\,x\,\rule{0.2em}{.04em}\, -\,3\,\right)\,\, \left(\,x\,\rule{0.2em}{.04em}\, -\,9\,\,x\,\right)$   $\,$   $^{1/5}$  $(\frac{e}{2}i5)$  integrate  $(f(x), x)$ ;  $5(x^3-9x)^{6/5}$  $(*c5)$   $18$  $\rightarrow$  /\* b) \*/  $(\frac{e}{2}i2)$  f(x):=x · (3 · x ^ 2+1) ^ 10; (\*02)  $f(x) := x (3x<sup>2</sup> + 1)<sup>10</sup>$  $(\frac{e}{2}i3)$  integrate  $(f(x),x)$ ;  $(3x^2+1)^{11}$ <br>(\$03)  $\frac{(3x^2+1)^{11}}{66}$  $\rightarrow$  /\* c) \*/  $(\frac{e}{2}i7)$  f(x):=x/(x^2+1)^(1/3); (\$07)  $f(x) := \frac{x}{(x+1)^{1/3}}$  $(\frac{e}{2}i8)$  integrate  $(f(x), x)$ ;  $3(x^2+1)^{2/3}$  $(508)$   $-4$ 

**Primjer 4.** Izračunajte sljedeće određene integrale:

a) 
$$
\int_0^8 (1 + \sqrt{2x} + \sqrt[3]{x}) dx
$$
  
\nb)  $\int_1^4 \frac{1 + \sqrt{x}}{x^2} dx$   
\nc)  $\int_{-\pi}^{\pi} x (\sin x - 1) dx$ 

#### **Rješenje:**

 $\rightarrow$  /\* a) \*/  $(\frac{e}{2}1)$  f(x):=(1+(2 · x)^(1/2)+x^(1/3)); (\$o1)  $f(x) := 1 + (2x)^{1/2} + x^{1/3}$  $(\frac{e}{2}i2)$  integrate  $(f(x), x, 0, 8)$ ;  $(\frac{20}{2})$   $\frac{124}{3}$  $\rightarrow$  /\* b) \*/  $(\frac{e}{2}i4)$  f(x):=(1+x^(1/2))/x^2; (\$04)  $f(x) := \frac{1+x^{1/2}}{2}$  $(\frac{e}{2}i5)$  integrate  $(f(x), x, 1, 4)$ ;  $(\frac{6}{6} \circ 5)$   $\frac{7}{4}$  $\rightarrow$  /\* c) \*/  $(\frac{e}{2i}6)$  f(x):=x · (sin(x)-1);  $(*\circ 6)$   $f(x) := x (sin(x) - 1)$ 

$$
(\sqrt[6]{3}i7) \text{ integrate}(f(x), x, -\sqrt[8]{5}i, \sqrt[8]{5}i);
$$

$$
(\sqrt[8]{5}i7) \frac{\pi^2 + 2\pi}{2} - \frac{\pi^2 - 2\pi}{2}
$$

$$
(\sqrt[8]{3}i8) \text{ float}(\sqrt[8]{5}i);
$$

$$
(\sqrt[8]{5}i8) 6.283185307179586
$$

#### <span id="page-57-0"></span>**13.3.1. Primjena derivacija i integrala u ekonomiji**

**Primjer 5.** Zadana je funkcija graničnih troškova:

$$
t(Q) = \ln(Q+4)
$$

Odredite funkciju ukupnih troškova  $T$  ako je poznato da fiksni troškovi iznose 8 · ln(2).

#### **Rješenje:**

 $(\frac{e}{2}i1)$  t (Q) := log (Q+1);  $(*01)$  t (Q) := log (Q+1)  $(\frac{e}{2}i2)$  integrate  $(t(Q), Q)$ ;  $(302)$   $(2+1)$  log  $(2+1)$ -2-1  $(\frac{6}{3}i3)$  T(Q):=(Q+1) · log(Q+1)-Q-1+C; (%03)  $T(Q) := (Q+1) \log (Q+1) - Q - 1 + C$  $(\frac{e}{2}i4)$  solve  $(T(0)=8 \cdot log(2), C)$ ;  $(S \circ 4)$   $[C = 8 \log(2) + 1]$ 

**Primjer 6.** Zadana je funkcija graničnih troškova:

$$
t(Q) = \frac{e^{2\sqrt{Q}}}{\sqrt{Q}}
$$

Odredite funkciju ukupnih troškova  $T$  ako je poznato da fiksni troškovi iznose 1.

#### **Rješenje:**

 $(*\circ 4)$   $\boldsymbol{C} = 0$  ]

$$
(\frac{2}{3}i1) t(2) := (\frac{2}{3}e^{2} (2 \cdot 2^{(1/2)})) / 2^{(1/2)};
$$
  
\n
$$
(\frac{2}{3}i2) t(2) := \frac{\frac{2}{3}e^{2}}{2}
$$
  
\n
$$
(\frac{2}{3}i2) \text{ integrate}(t(2), 2);
$$
  
\n
$$
(\frac{2}{3}i2) \frac{2}{3}e^{2}\sqrt{2}
$$
  
\n
$$
(\frac{2}{3}i3) T(2) := \frac{2}{3}e^{2} (2 \cdot \sqrt{2} + C)
$$
  
\n
$$
(\frac{2}{3}i4) T(2) := \frac{2}{3}e^{2} \sqrt{2} + C
$$
  
\n
$$
(\frac{2}{3}i4) \text{ solve}(T(0)=1, C);
$$

**Primjer 7.** Zadana je funkcija ukupnih troškova:

$$
T(Q) = \frac{4}{5} \sqrt[3]{Q^4} + 3\ln(e+Q) + 9
$$

Odredite funkciju graničnih troškova  $t$ . Koliko iznose fiksni troškovi?

## **Rješenje:**

$$
(\frac{2}{3}i1) \text{ T}(Q) := \frac{4}{5} \cdot Q^{\wedge} (4/3) + 3 \cdot \log (\frac{2}{3}e + Q) + 9;
$$
\n
$$
(\frac{2}{3}o1) \text{ T}(Q) := \frac{4}{5} Q^{4/3} + 3 \log (\frac{2}{3}e + Q) + 9
$$
\n
$$
\rightarrow \quad \text{/* fiksni troškovi} */
$$
\n
$$
(\frac{2}{3}i2) \text{ T}(0);
$$
\n
$$
(\frac{2}{3}o2) \text{ 12}
$$
\n
$$
(\frac{2}{3}i3) \text{ diff}(T(Q), Q);
$$
\n
$$
(\frac{2}{3}o3) \frac{3}{Q + \frac{2}{3}e} + \frac{16Q^{1/3}}{15}
$$
\n
$$
(\frac{2}{3}i4) \text{ t}(Q) := 3/(Q + \frac{2}{3}e) + (16 \cdot Q^{\wedge} (1/3)) / 15;
$$
\n
$$
(\frac{2}{3}o4) \text{ t}(Q) := \frac{3}{Q + \frac{2}{3}e} + \frac{16Q^{1/3}}{15}
$$

#### <span id="page-60-0"></span>**13.4. Površine**

**Primjer 1.** Izračunajte površinu lika omeđenog krivuljama  $y = \frac{x^2}{2}$  $\frac{x^2}{2}$  i  $y = x + \frac{3}{2}$  $\frac{5}{2}$ . Nacrtajte sliku.

#### **Rješenje:**

```
(\frac{3}{2}i1) f(x):=x^2/2;
(%o1) f(x) := \frac{x^2}{2}(\frac{e}{2}i2) g(x) :=x+3/2;
(%o2) g(x) := x + \frac{3}{2}/* točke presjeke pravca i parabole */
 \rightarrow(\frac{e}{2}i3) solve([f(x)=g(x)],[x]);
(*\circ3) [x=3, x=-1](\frac{e}{2}i8) wxplot2d([f(x), g(x)], [x, -2, 4]);
($t8)
```
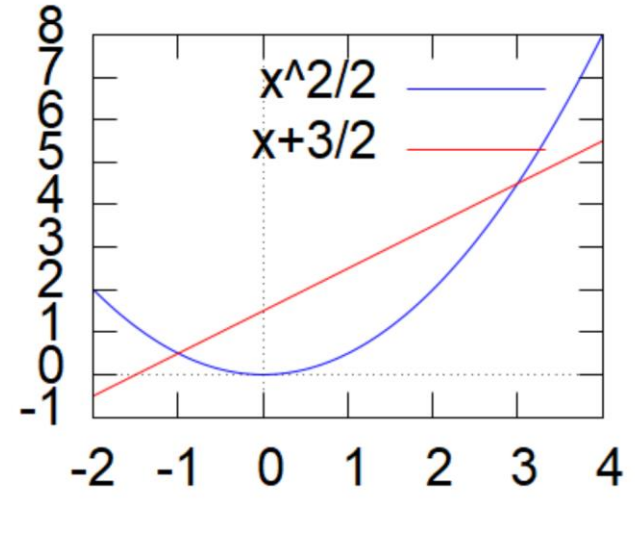

X

/\* Površina \*/  $\rightarrow$ 

 $(\frac{e}{2}i6)$  integrate  $(g(x)-f(x),x,-1,3)$ ;  $(506)$   $\frac{16}{3}$  $\sqrt{2}$ 

**Primjer 2.** Izračunajte površinu lika omeđenog krivuljama  $y = -2x^2 + 3x + 1$  i  $y = x - 3$ . Nacrtajte sliku.

#### **Rješenje:**

```
(*i18) f(x) := -2 \cdot x^2 + 3 \cdot x + 1;(5018) f(x) := (-2) x<sup>2</sup> + 3x + 1(*i19) g(x):=x-3;
($019) g(x) := x - 3/* presjek pravca i parabole */
 →
(*i20) solve ([f(x)=g(x)], [x]);
```

```
(1020) [x=2, x=-1]
```

```
(i21) wxplot2d([f(x), g(x)], [x, -2, 3]);
```
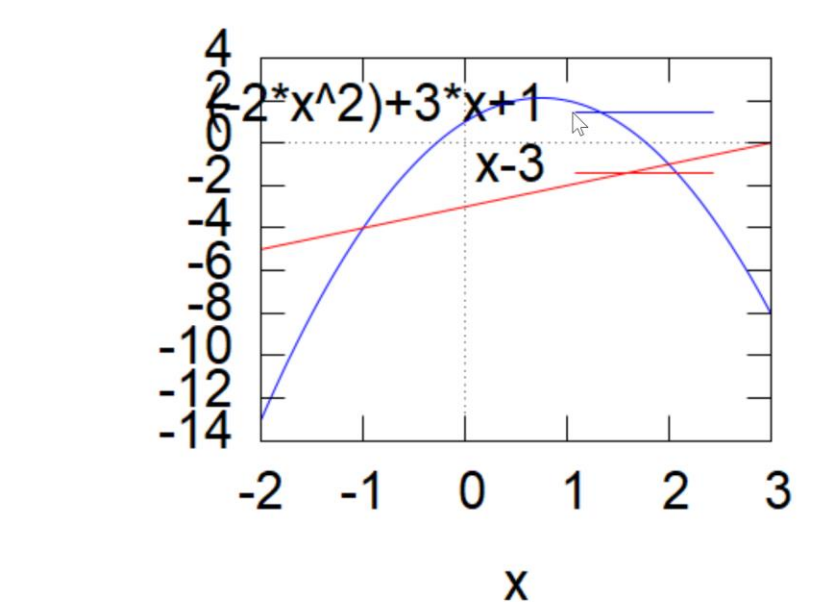

 $($ \$t21)

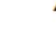

 $/*$  Površina \*/  $\rightarrow$ 

 $(*i22)$  integrate  $(f(x)-g(x),x,-1,2);$  $(8022) 9$ 

#### <span id="page-62-0"></span>**13.5. Redovi**

Ovdje ćemo navesti tri osnovna kriterija za konvergenciju redova koje primjenjujemo u primjerima navedenima u nastavku.

**Poredbeni kriterij (granični oblik)**: Neka su  $(a_n)$  i  $(b_n)$  nizovi s pozitivnim članovima tako da postoji

$$
\lim_{n \to \infty} \frac{a_n}{b_n} = L \in R^+
$$

Tada redovi  $\sum_{n=1}^\infty a_n$  i  $\sum_{n=1}^\infty b_n$  ili oba konvergiraju ili oba divergiraju.

**Napomena:** Red  $\sum_{n=1}^{\infty} \frac{1}{n^2}$  $n<sup>r</sup>$  $\frac{\infty}{n=1} \frac{1}{n^r}$ konvergira za  $r > 1$  i divergira za  $r \leq 1$ .

**D'Alambertov kriterij**: Neka je  $\sum_{n=1}^{\infty} a_n$  red s pozitivnim članovima. Pretpostavimo da je

$$
q := \lim_{n \to \infty} \frac{a_{n+1}}{a_n} \in R
$$

Tada vrijedi:

- i) ako je  $q < 1$ , red  $\sum_{n=1}^{\infty} a_n$  je konvergentan
- ii) ako je  $q>1$ , red  $\sum_{n=1}^{\infty}a_n$  je divergentan
- iii) ako je  $q=1$ , nema odluke o konvergenciji reda  $\sum_{n=1}^{\infty}a_{n}$

**Cauchyjev kriterij**: Neka je  $\sum_{n=1}^{\infty} a_n$  red s pozitivnim članovima. Pretpostavimo da je

$$
q := \lim_{n \to \infty} \sqrt[n]{a_n} \in R
$$

Tada vrijedi:

- i) ako je  $q < 1$ , red  $\sum_{n=1}^{\infty} a_n$  je konvergentan
- ii) ako je  $q>1$ , red  $\sum_{n=1}^{\infty}a_n$  je divergentan
- iii) ako je  $q=1$ , nema odluke o konvergenciji reda  $\sum_{n=1}^{\infty}a_{n}$

**Primjer 1.** Ispitajte konvergenciju navedenog reda. Ako je red konvergentan, procijenite njegovu sumu.

$$
\sum_{n=1}^{\infty} \frac{3}{\sqrt[3]{2n\sqrt{(4n-1)} (2n+3)}}
$$

**Rješenje:** Ovaj ćemo zadatak riješiti poredbenim kriterijem. Prvo je potrebno naći najveću potenciju ovog reda, a ona iznosi:

$$
(n\cdot n^{\frac{1}{2}}\cdot n)^{\frac{1}{3}}=n^{\frac{5}{6}}
$$

Naš je red s kojim ćemo usporediti početni:

 $\boldsymbol{n}$ 6  $n=1$ Za njega znamo (vidi prethodnu napomenu) da je divergentan jer je  $\frac{5}{6}$   $< 1$ . Budući da postoji  $\lim_{n\to\infty}\frac{a_n}{b_n}$  $\frac{u_n}{b_n}$ , možemo zaključiti da je i naš početni red divergentan.

∑ 1

∞

5

 $(\frac{1}{2}i)$  a(n):=3/(2 · n · (4 · n - 1) ^ (1/2) · (2 · n + 3)) ^ (1/3); (\$o1)  $a(n) := \frac{3}{\left(2n(4n-1)\right)^{1/2}(2n+3)}$ /\* nužan uvjet konvergencije \*/;  $\rightarrow$  $(\frac{e}{2})$  limit (a(n), n, inf);  $(802) 0$  $(\frac{e}{2}i3)$  b(n):=1/n^(5/6);  $(\frac{6}{6} \circ 3)$  b (n) :=  $\frac{1}{5/6}$  $\rightarrow$  /\* poredbeni kriterij \*/  $(\frac{e}{2}i4)$  limit (a(n) /b(n), n, inf);  $(\frac{2}{6}04) \frac{3}{2}$ 

**Primjer 2.** Ispitajte konvergenciju navedenog reda. Ako je red konvergentan, procijenite njegovu sumu.

$$
\sum_{n=1}^{\infty} \frac{3 \cdot 8 \cdot \dots \cdot (5n-2)}{4 \cdot 7 \cdot \dots \cdot (3n+1)}
$$

**Rješenje:** Ovaj ćemo zadatak riješiti D'Alambertovim kriterijem. Promatrat ćemo  $\lim\limits_{n\to\infty}\frac{a_{n+1}}{a_n}$  $a_n$ 

$$
\lim_{n \to \infty} \frac{\frac{3 \cdot 8 \cdot \dots \cdot (5n - 2) \cdot (5n + 3)}{4 \cdot 7 \cdot \dots \cdot (3n + 1) \cdot (3n + 4)}}{\frac{3 \cdot 8 \cdot \dots \cdot (5n - 2)}{4 \cdot 7 \cdot \dots \cdot (3n + 1)}} = \lim_{n \to \infty} \frac{5n + 3}{3n + 4} = \frac{5}{3} > 1
$$

Budući da je $\frac{5}{3}$  > 1, prema D'Alambertovu kriteriju zaključujemo da je početni red divergentan.

$$
(*)10) \text{ limit} ((5 \text{ n}+3) / (3 \text{ n}+4), n, \text{inf});
$$
  

$$
(*)10) \frac{5}{3}
$$

**Primjer 3.** Ispitajte konvergenciju navedenog reda. Ako je red konvergentan, procijenite njegovu sumu.

$$
\sum_{n=1}^{\infty} \left( \frac{2n^2 + 1}{5n^2 + 3n} \right)^n
$$

**Rješenje:** Ovaj ćemo zadatak riješiti Cauchyjevim kriterijem. Promatrat ćemo  $\lim\limits_{n\to\infty}\sqrt[n]{a_n}.$ 

$$
\lim_{n \to \infty} \sqrt[n]{\left(\frac{2n^2 + 1}{5n^2 + 3n}\right)^n} = \lim_{n \to \infty} \frac{2n^2 + 1}{5n^2 + 3n} = \frac{2}{5} < 1
$$

Budući da je $\frac{2}{5}$  < 1, prema Cauchyjevu kriteriju zaključujemo da je početni red konvergentan.

$$
(\frac{e}{2}i1) \ a(n) := ((2 \cdot n^2 + 1) / (5 \cdot n^2 + 3 \cdot n))^n,
$$
  

$$
(\frac{e}{2}i1) \ a(n) := \left(\frac{2n^2 + 1}{5n^2 + 3n}\right)^n
$$

 $(\frac{e}{2}i3)$  limit (a(n) ^ (1/n), n, inf); (%03)  $\frac{2}{5}$ 

Sada ćemo procijeniti sumu reda.

```
(*i10) S:0;(*010) 0($ill) for n:1 thru 300 do
            S: S+a(n);(\frac{2}{3}011) done
 \rightarrow /* do 100 */
(\frac{6}{3}i9) float (S);
(*09) 0.5654999390323234
 \rightarrow /* do 300 */
(\frac{2}{2}12) float (S);
(%012) 0.5654999390323234
```
**Primjer 4.** Ispitajte konvergenciju navedenog reda. Ako je red konvergentan, procijenite njegovu sumu.

$$
\sum_{n=1}^{\infty} \left(\frac{n}{3n+1}\right)^{2n+1}
$$

**Rješenje:** Ovaj ćemo zadatak riješiti Cauchyjevim kriterijem. Promatrat ćemo  $\lim\limits_{n\to\infty}\sqrt[n]{a_n}.$ 

$$
\lim_{n \to \infty} \sqrt[n]{\left(\frac{n}{3n+1}\right)^{2n+1}} = \frac{1}{9} < 1
$$

Budući da je $\frac{1}{9}$  < 1, prema Cauchyjevu kriteriju zaključujemo da je početni red konvergentan.

```
(\sqrt[3]{114}) a(n) :=(n/(3 · n+1)) ^(2 · n+1);
 ($014) a(n) := \left(\frac{n}{3n+1}\right)^{2n+1}(\frac{e}{2}i15) limit (a(n), n, inf);
 (*015) 0(*i16) limit (a(n) ^(1/n), n, inf);
(3016) \frac{1}{9}Sada ćemo procijeniti sumu reda.(*i23) S:0;
```

```
(5023) 0($i24) for n:1 thru 300 do
          S: S+a(n);(6024) done
(*i26) float(S); /* do 100 */
($026) 0.01777551383013738
\rightarrow float(S); /* do 300 */
(%025) 0.01777551383013738
```
# Popis slika

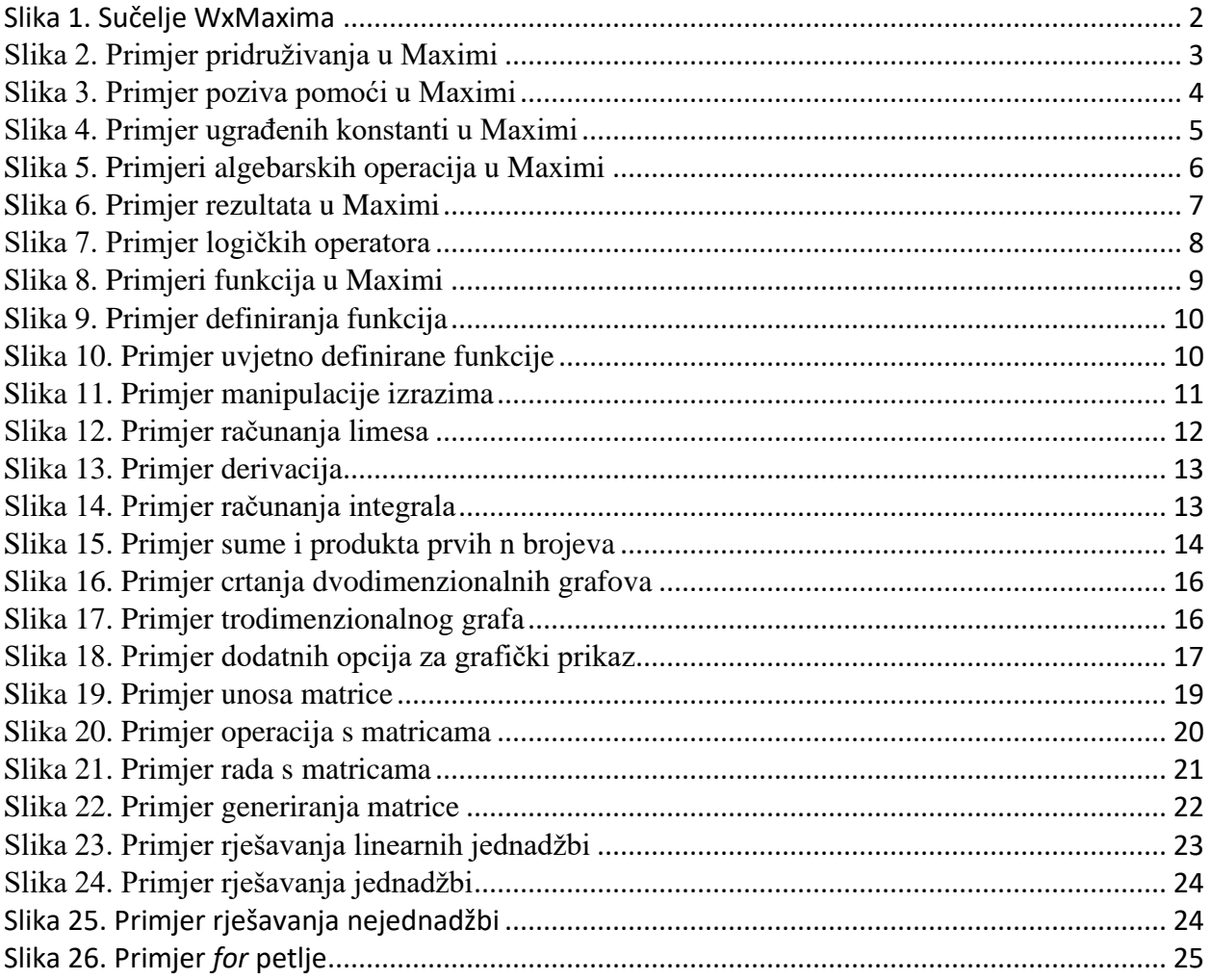

## <span id="page-68-0"></span>**Literatura**

- 1. The Computer Algebra Program Maxima a Tutorial, dostupno na: [https://maxima.sourceforge.io/docs/tutorial/en/gaertner-tutorial](https://maxima.sourceforge.io/docs/tutorial/en/gaertner-tutorial-revision/Contents.htm)[revision/Contents.htm](https://maxima.sourceforge.io/docs/tutorial/en/gaertner-tutorial-revision/Contents.htm) (pristupljeno 17. ožujka 2021.).
- 2. Lopatič, J. Poslovna matematika (2015). Zaprešić: Veleučilište s pravom javnosti Baltazar Zaprešić